บทที่ 4

# การทดสอบและพัฒนาโปรแกรมสำ เร็จรูป

จากการศึกษาโครงสร้างและระบบโปรแกรมสำเร็จรูป ผู้วิจัยได้ทำการทดสอบ การเรียกใช้ และพัฒนาการใช้โปรแกรมสำเร็จรูป ช่วยในการจัดเรียงลำดับข้อมูลในภาษาอื่น ๆ โดยกำหนดให้ข้อมูลมีความยาวคงที่ ระเบียนละ 1025 ไบท์ ประกอบด้วย เขตข้อมูลต่ำง ๆ ดังนี้

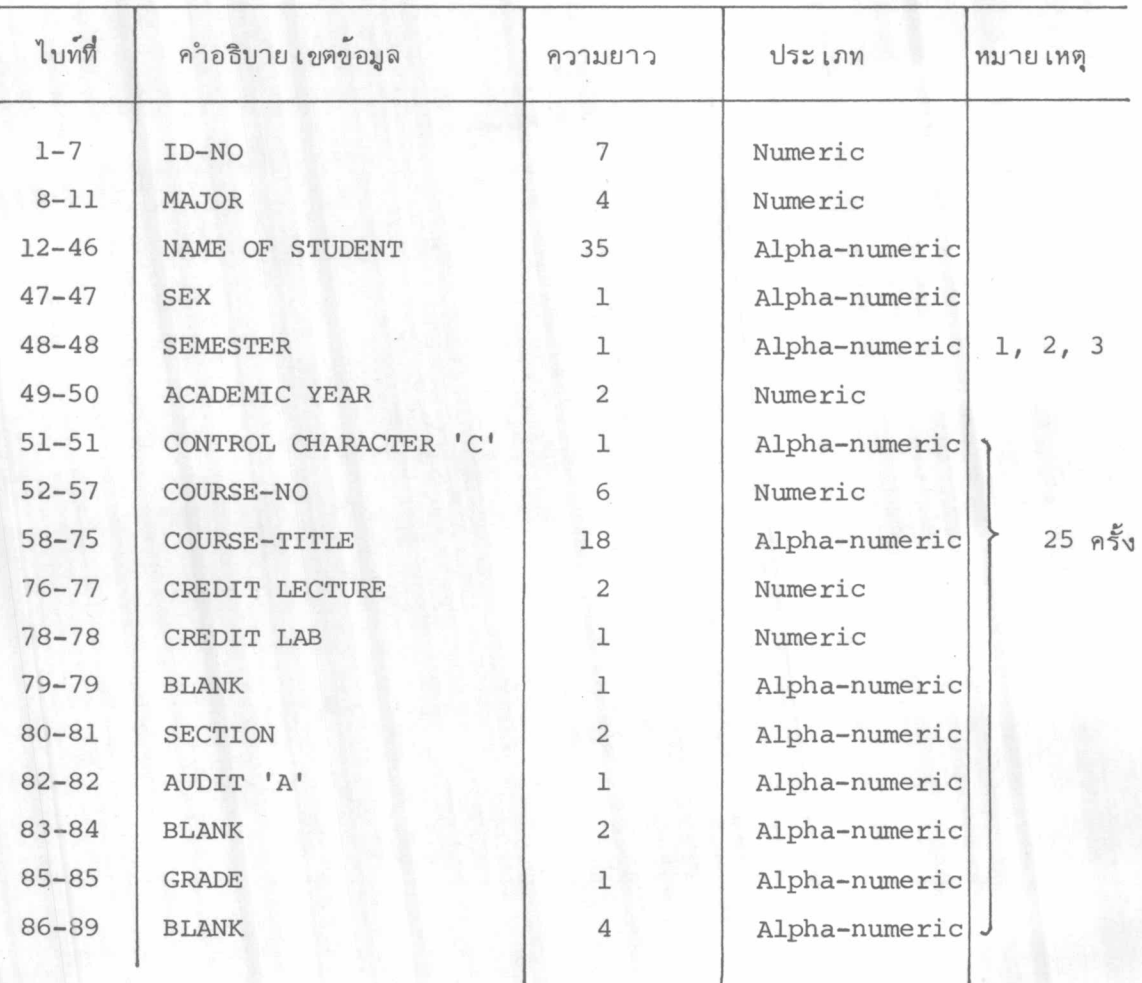

\* \* \* \* DEVICE 282 SYSC29, MODE 15 9 TRACK 1600 BPI BLCCK 1 DATA 5125

REC. 1 CATA 1025

1825335 MISS CHUANPIT RUKSATUL F224C0921C1FCUND ENGLISH I 030 2 0087C110180CIVI LIAFTICN 030 7 0087C265555PFYSIO OF FUNGI 03C 1 0887C274341GENERAL BACT  $0221$ OBB7C312182SCCIETY & CULTURE 030 4 0088C41237CYGUTI ACTIVITIES C2C 1 CCEEBO3CC

MP. MONGKOL PHANTHUMKOMOL M224C092101FOUND ENGLISH I C3C 3 06370261203CALC REC  $\overline{2}$ DATA 1025 1825608 ULUS III C30 1 0881C262232PFYS CHEM II 030 1 0881C266202INDUST STOICH II 030 1 0881C266204STR PRGP OF MAT 020 1 0881C266206TECHNICAL CRAWING G11 1 C8E1C2662J3CGMPUTER MET IN CT02C 1 CE81C26625JPMY CH MEA I 001 1 0881E

1826113 MISS RATIYA CHANTIAN F224C11C18CCJVILIZATICN 03C 7 09920262232PHYS REC DATA 1025 CHEM 11 030 1 C883C262241ANAL CHEM I 030 1 0883C262242ANAL CFEM LAB I GJZ 1 0883C2622720RG CHEM II 03C 2 0883C262274CRG CHEM LAB II 001 2 C883C265261GEN GENET ICS 030 1 0833C265262GEN GENETICS LAB 001 2 0883E

1845803460 MR. TAWANSOOK CHAISUPAKI ISIN M224C4635010PHTHALMCLCGY 011Y 1 C466501FORE 4 OATA 1025 REC NSIC MED I 010Y 1 C+67502PSYCHIATRIC CLEARK004Y 1 C4745C2CCMMUNITY MED II C13Y 1 **COCY 1** C4765CIORTHOGREH C4J5501SURGERY I 05GY 1 C475502 SURGERY 11 **AB MED I 010Y 1** C4795010TCLAR YNGOLOGY 011Y 1 C48051CMEDICINE I 040Y 1 C48C53CMECICINE II 008Y 1 F

185503856C MR. BOONCHAI LERISIRITHONG M224C5666C6LARGE ANI SURGERY 021 1 0370C5676J8VET RFC 5 DATA 1025 MEDICINF 030 1 0370G567609SPECIAL TOPICS 011 1 037CC567610CLINICAL PRACTICES007 1  $-037CF$ 

รูปที่ 4.1 ตัวอย่างข้อมูลที่จะนำมา เรียงลำดับ

 $\mathbf{I}$  $\Delta$  $\infty$  $\mathbb{I}$ 

\* \* \* 1

ข้อมูลทั้งหมด เก็บอยู่ใน เทปแม่ เหล็ก ในการ เรียงลำดับใช้จานแม่ เหล็ก เป็นที่ เก็บ ข้อมูลชั่วคราว และใช้เทปแม่เหล็กอีกม้วนหนึ่งเป็นที่เก็บข้อมูลผลลัพธ์ โดยมีเขตข้อมูล MAJOR เป็นคีย์หลัก ID-NO เป็นคีย์รอง เรียงลำดับจากน้อยไปมากทั้งสองเขตข้อมูล

การ เรียกใช้โดยคำสั่งควบคุม เป็นวิธีการที่สะดวกที่สุดในการ เรียกใช้ ผู้ใช้งาน เพียง 1. แต่ใช้คำสั่งควบคุมการทำงานของระบบ และคำสั่งควบคุมการทำงานของโปรแกรมสำเร็จรูป $^1\cdot$ 

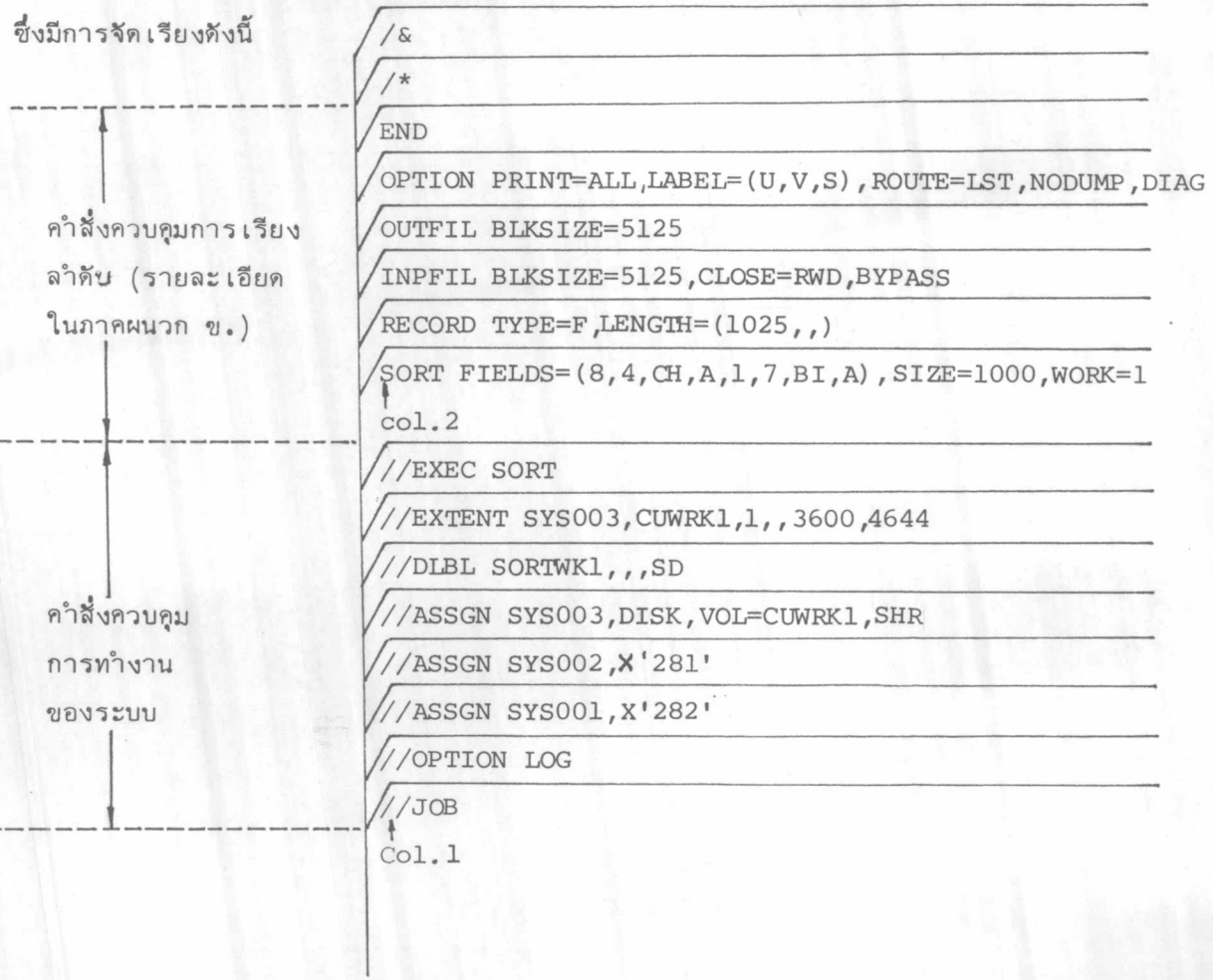

1. IBM, DOS/VS Sort/Merge Programmer's Guide, Form SC33-4028-1 (Bangkok: IBM Co., Ltd. (Thailand), pp.23-69

## ผังระบบการทำงานของการทดสอบ แสดงได้ดังนี้คือ

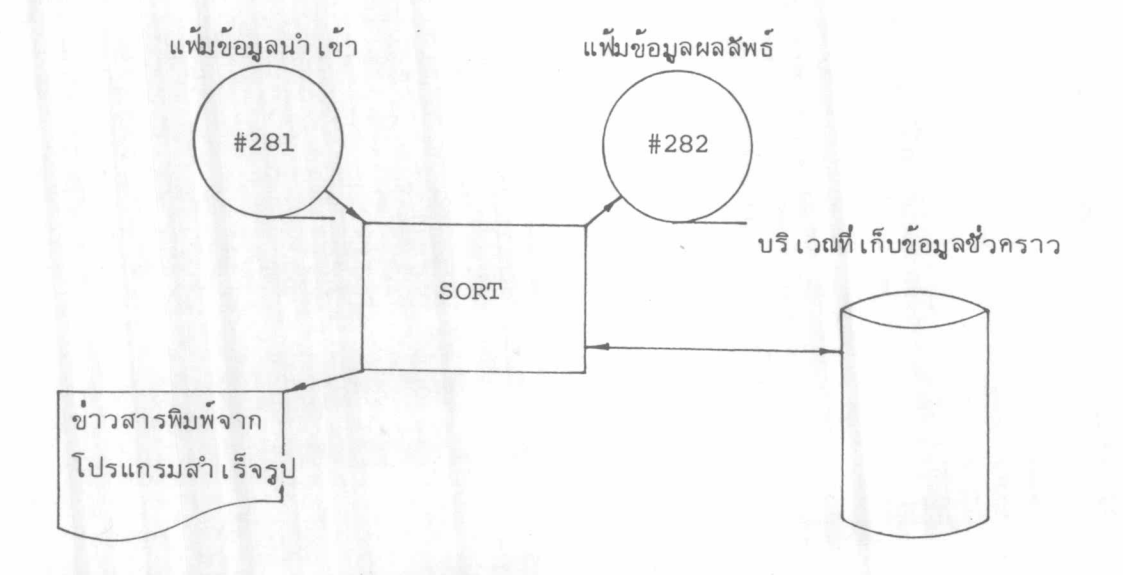

#### รูปที่ 4.2 ผังระบบการทำงานของการทดสอบการ เรียงลำดับโดยคำสั่งควบคุม

ขณะที่โปรแกรมส**ำ เร็จรูป**ทำงาน ลำดับขั้นตอนการทำงานของแต<sup>่</sup>ละโมดุลจะถูกบันทึก โดยพีดีเอด (PDAID = Problem Determination Aid) ซึ่งเป็นโปรแกรมช่วยตรวจสอบ ลำดับการทำงานตั้งแต่ต้นจนจบ

ในรูปที่ 4.3 และ 4.4 แสดงผลของการเรียงลำดับ ส่วนรูปที่ 4.5 แสดงลำดับ การเรียกใช้โมดุลต่าง ๆ ในขณะที่โปรแกรมสำเร็จรูปปฏิบัติการอยู่ วิธีการอำนผลลัพธ์ของ พีดีเอดนี้ ดูได้จากภาคผนวก ฉ.

TAPE MEKK \* \* \* \* \* \* \* \* \* \* \* \* \* \* \* \* \* \* \* \* \* \* \* \* \* \* \* \* \* \* \* \*

\* \* \* \* LEVICE 282 SYSC29, MUDE IS S TRACK 1500 6PI BLOCK 1 DATA 5125

1 CATE 1025  $RFC$ 

1825 335 MISS CHIIANPIT RUKSITUL F224C0921C1FCUND ENGLISH I C30 2 0087C11013JCIVI 030 7 C087C265555PFYSIC CF FUNGI 030 1 0EE7C274341GENERAL BACT C22 1 LIZATICA UE 870 31318 35 OC 1E TY & CULTURE G30 4 0G880412370 YOUTH ACTIVITIES 020 1 0G88E0300

> $\sqrt{ }$  $\overline{r}$  $\mathbf{1}$

REC 1825608 MR. MONGKOL PHANTIUMKDIOL N224C092101FCUND ENGLISH I 030 3 0537C2612J3CALC  $2 \int \frac{1025}{1025}$ VILUS III 030 1 0881C262232PPYS CHEM II 03C 1 0881C2662C2INDUST STCICH II 030 1 OGBICZ662C4STR PROP OF MAT 020 1 0381C266206TECFNICAL CRAWING 011 1 CEE1C2662C8C0MPUTER ME1 IN CT020 1 0851C25525JPHY C+ ME4 I 001 1 0881E

REC  $7 \tCATA$  1025 1824 113 MISS RETIYS CHANTIAN F224C11C1ECCIVIL1ZATION 030 7 0992C252232PHYS CHEM II 030 1 038302622414A4L CHEM I 030 1 08830262242ANAL CFEM LAB I 0J2 1 06 83C2622720RG CHEM 11 030 2 0883C2622740RG CHEM LAB II COI 2 C663C265261GEN GENET ICS 030 1 GE83C265253GEN GENETICS LAB 001 2 C883E

 $P F C$ DATA 1025 1875 836 MK. VUNLOP NITHINGNO M22402121111NTRO TO BUS 020 1 00062622190RG  $\sqrt{2}$ CHEF LAB 001 1 0005C262241ANAL CHEM I 030 1 0006C262262CRG CHEM II 020 1 JU06C265244MORPH PL IDENT 030 1 0006C265245MCRPH PL IDENT LABOO1 2 CCC6C2722JICELL BIJL UGY 030 2 0006C272250CELL 810LOGY LAB 001 5 C006C610111INTRO TO ECCN C30 1 056  $3E$ 

DATA 1025 **REC** MISS SOMSKI DACHKRAINGKRISOPN F224C110180CIVILIZATION  $15.420$ 030 4 0412C119LJ1INTR 0 PLILOS 020 1 C+12C3131335CCIETY & CULTURE 03C 8 0412C41111CMUSIC APPRECIATIONC20 1 LG45904201064RT APPPECIATION U20 1 04120517100INTR0 TO PHOTO 021 1 0412E

รูปที่ 4.3 ตัวอย่างขอมูลหลังการเรียงลำดับ

70501 AMAX = 00013111 70511 P = CCCC82C1  $70521 G = CCOC0031$ 70841 STCRACE 'ISED  $=$  CCC65535 70901 RUNNING WODE  $- VIRTUAL$ TO4SI COCOO352 TRACKS FCR BEST PERFLEMANCE<br>TO481 MINIMUM SORT WORK AREA 00000258 TRACKS 77011 WORK TRKS(1/2)= 00002322 77021 BLOCKS PER TRK= 00000001<br>77031 MERGE ORDER = 00000005 77041 NUMBER STRINGS= 00000022 77051 STRING LENGTH = COC00056 77061 MERGE PASSES = 00000002 THE SIZE  $= 00000360$  $= COC33408$ 77091 WCRKING LRECL = 00001025 77101 WCRKING FILESZ= 00001025 77111 BIN SIZE = 00001044<br>77121 BFR FILLINGS = 0000129 77131 MAJ. AREA SIZE= 00287000 77141 EFFORT FUNCT. = 00000366<br>77151 PH1 PROGRAM SZ= 00004160<br>77151 PH1 GEN. STOP = 00026923<br>77171 PH1 170-AREA = 00026880 77131 PH1 INP'IT RFRS= CCC00002 77191 PH1 CUTPT RFRS= 00000002 77201 PH1 UNUSED STR- 00000680<br>77211 PH1 TOT. STOR.= 00000680<br>77211 PH2 PROGRAM SZ= 00004440 77161 PH2 GEN. STOR = 00058400<br>77171 PH2 I/O-AREA = 00058136 77181 PH2 INPUT PERS= 000000005<br>77191 PH2 CUTPT RERS= 000000005<br>772CI PH2 UNUSED STR= 00002696 77211 PH2 TCT. STOR.= 00062840 77151 PH3 PROGRAM SZ= 000J3024 77161 PH3 GEN. STOR = CO060699<br>77171 PH3 1/n-AREA = 00060132 77181 PH3 INPUT RFRS= 00000006<br>77191 PH3 OUTPT BFRS= 00000002 77201 PH3 UNISED STR= 00001813 77211 PH3 TCT. STOP. = 00063723 70011 PHASE O END, NO DETECTED EKROKS RCD IN CO011324, 0117 00011324, ESTIMATED 00031033<br>END SORT PF 0204 SEQ<br>\*\* PH 1 TIME = 30119.425 SEC \*\*<br>RCD IN 00011324, 0117 CO011324, ESTIMATED 00031000 79051 71011 79221 79051 72011 END MERGE PH \*\* PH 2 TIME = 00326.230 SEC \*\* 79221 RCD IN 00011324, DUT COO11324, FSTIMATED 00001000<br>END CF SORT/MERGE<br>\*\* PH 3 TIME = 00123,712 SIC \*\* 79051 73021 79221

รูปที่ 4.4 ข่าวสารพิมพ์จากโปรแกรมสำเร็จรูปที่ทำงาน

โดยคำสั่งควบคุม EXEC

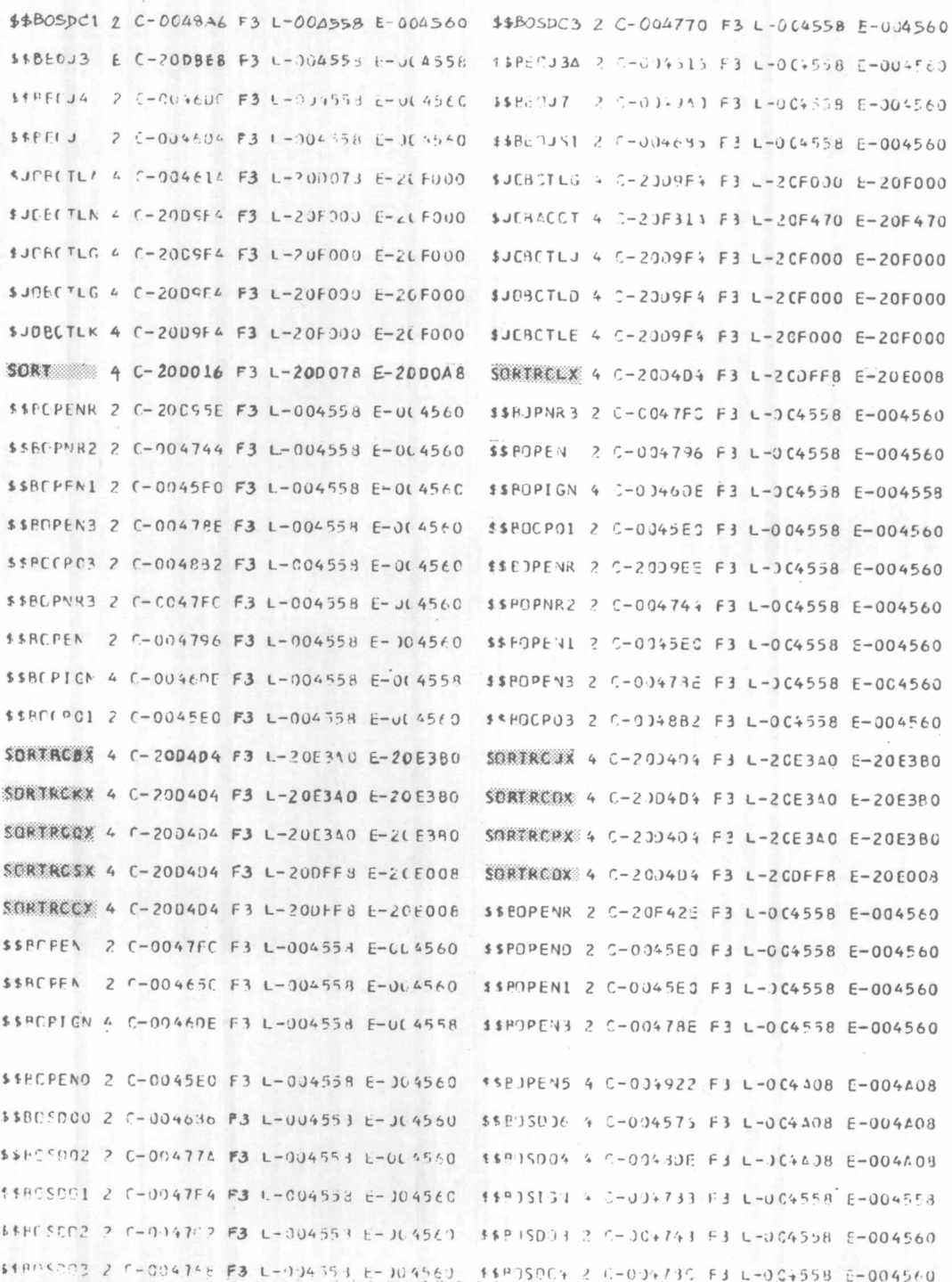

รูปที่ 4.5 โมดุลต่ำง ๆ ที่ทำงานโดยคำสั่งควบคุม EXEC

 $-53 -$ 

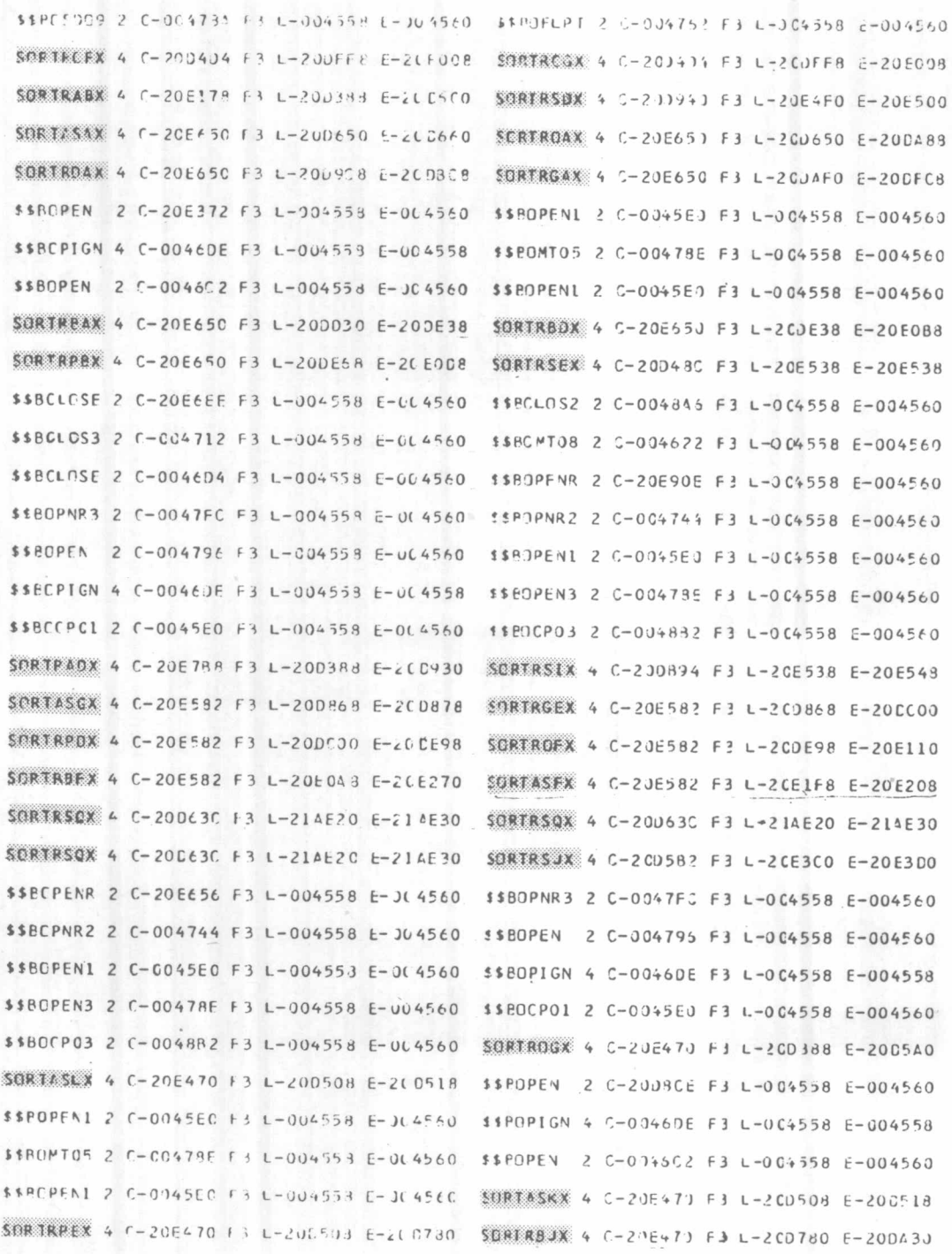

รูปที่ 4.5 โมดุลต่ำงๆที่ทำงานโดยคำสั่งควบคุม EXEC (ต่อ)

 $\frac{1}{2}$ 

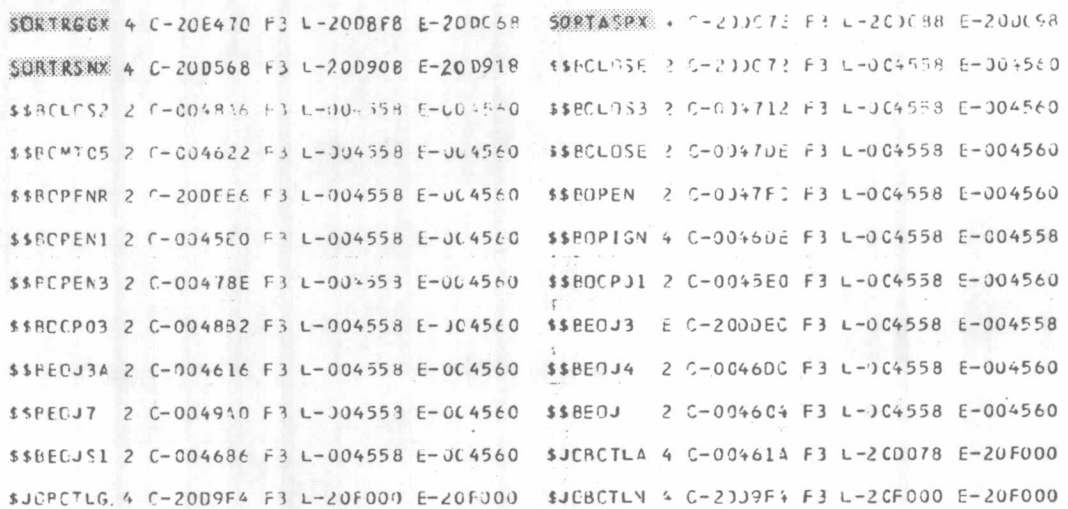

รูปที่ 4.5 โมดุลต่ำงๆที่ทำงานโดยคำสั่งควบคุม EXEC (ต่อ)

<u>การเรียกใช้โดยผ่านโปรแกรมภาษาโคบอล</u> การเรียกใช้โดยผ่านโปรแกรมภาษาโคบอล  $2.$ นี้ ต้องเขียนตามหลักการที่ภาษานี้กำหนดไว<sup>้ 1</sup> เนื่องจากตัวแปล (Compiler) ของภาษาโคบอล ้เป็นผู้แปลคำสั่ง และติดต่อกับโปรแกรมสำเร็จรูปเอง ในการทดสอบนี้ทำการทดสอบโดยใช้ข้อมูล และวิธีการในลักษณะเดียวกับการทดสอบที่ 1 แต่ภาษาที่ใช้เป็นภาษาโคบอล โดยใช้คำสั่งควบ คุมระบบการทำงานดังนี้

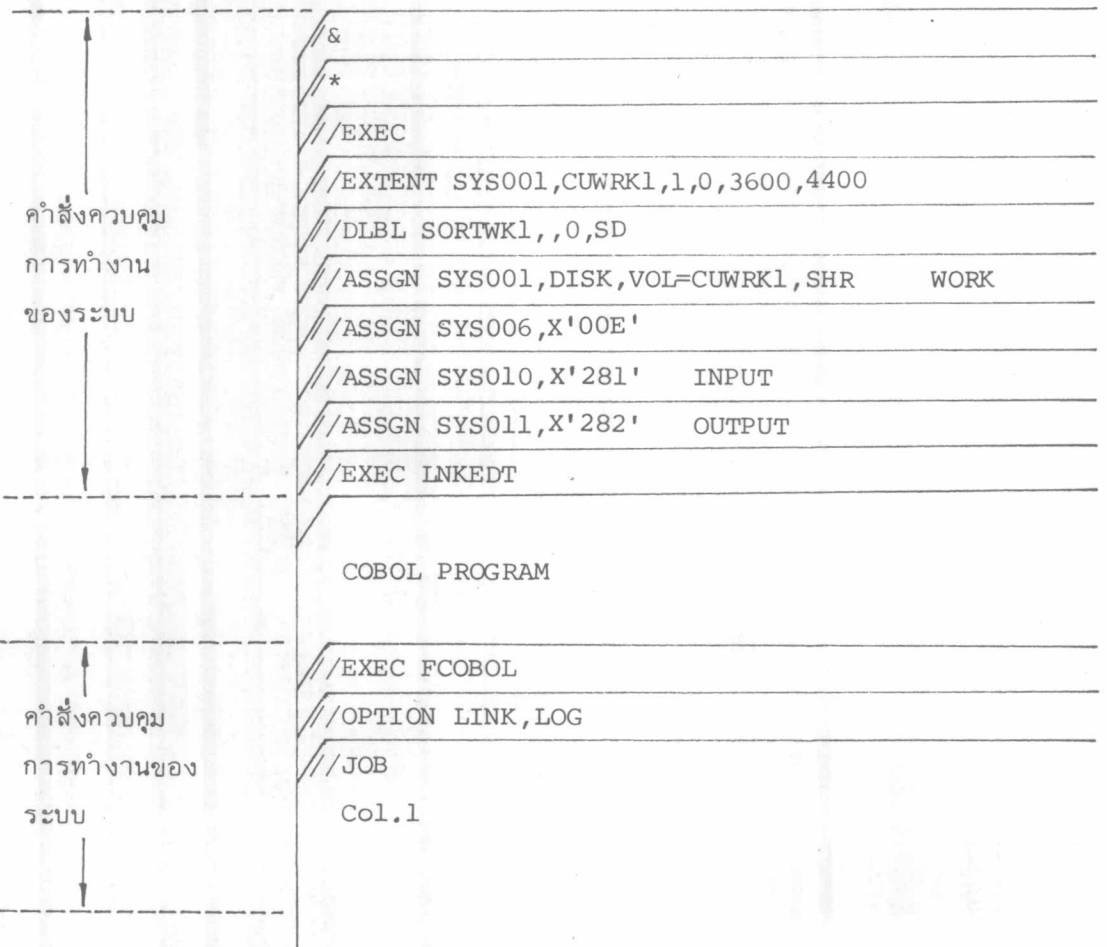

 $1$  IBM Nordic Laboratory, IBM DOS Full American National Standard COBOL (IBM Thailand, 1976) p.65-67

ผังระบบการทำงานของโปรแกรมภาษาโคบอล

กำหนดให**้ SORTIN1 เป็นแพ้มข้อมูลก**่อน เรียงลำดับ SORTOUT เป็นแพ้มข้อมูลหลังเรียงลำดับ

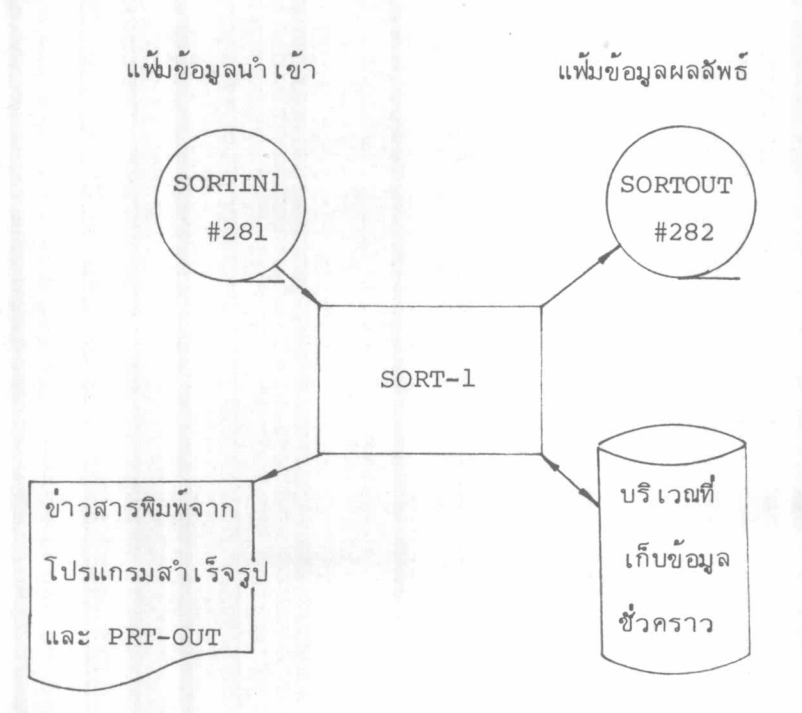

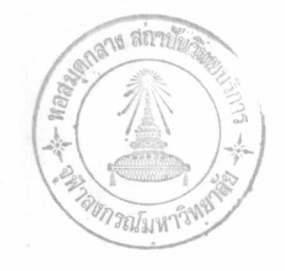

รูปที่ 4.6 ผังระบบการทำงานของการ เรียงลำดับโดยภาษาโคบอล

โปรแกรมภาษาโคบอลที่เรียกใช้โปรแกรมสำเร็จรูปดังแสดงในรูปที่ 4.7 รูปที่ 4.8 แสดงข่าวสาร เกี่ยวกับการทำงานของโปรแกรมสำ เร็จรูป และรูปที่ 4.9 แสดงผลลัพธ์ที่ได้จาก พีดีเอด ส่วนข้อมูลที่เรียงลำดับแล้วเช่นเดียวกับการทดสอบ 1. (ดังแสดงในรูปที่ 4.3)

1 TAM DOS VS COROL

 $\sim$ 

 $02.33.29$  11/0//22

 $\mathbbm{1}$ 

 $^{58}$  $\mathbf{L}$ 

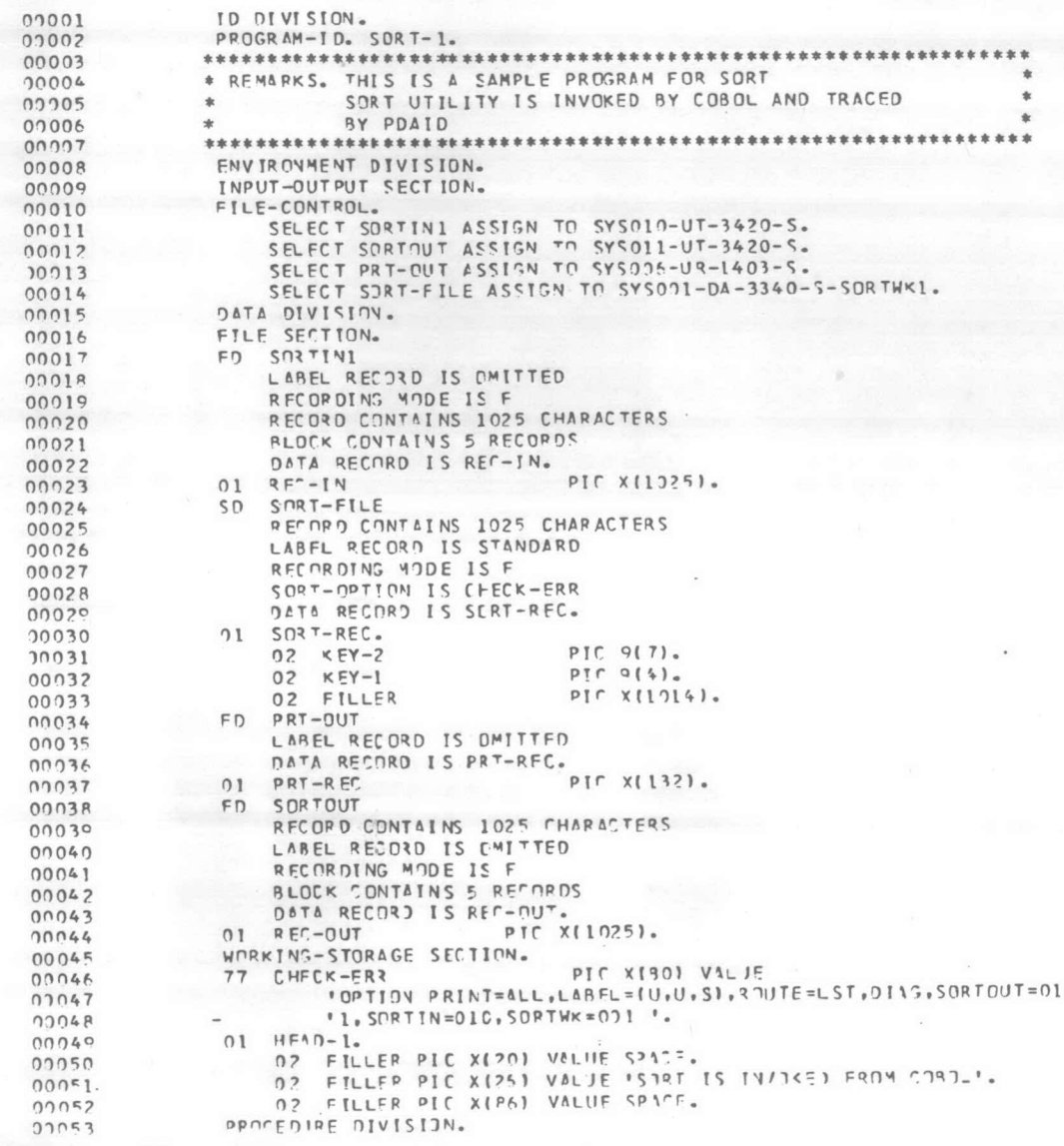

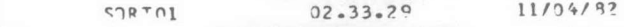

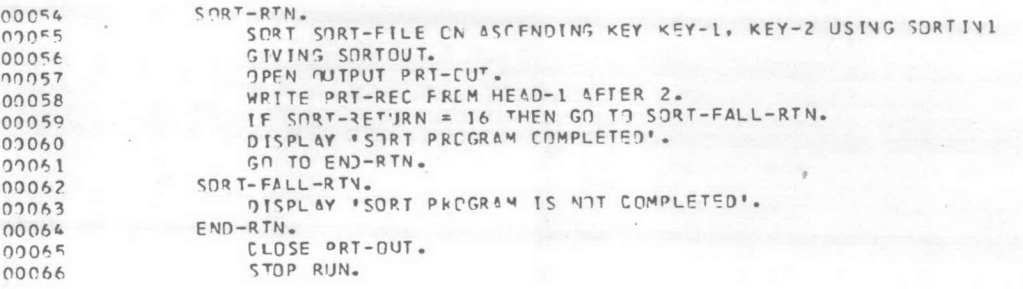

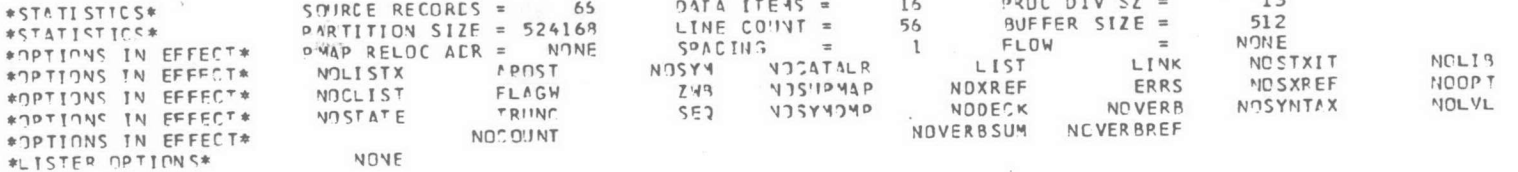

END OF COMPILATION

 $\kappa$ 

 $\,$ 

รูปที่ 4.7 การเรียงลำดับโดยภาษาโคบอล (ต่อ)

 $\mathbb T$ 65

 $12$ 

71331 INPETL BLOCKSIZE = RECORD LENGTH 70331 OUTFIL BLOCKST7E = RECORD LENGTH 70501 NWAX = 00017160 70511  $A = 0008201$  $70527$   $5 = 00000022$ 70841 STORAGE USED  $= 00055536$ 70901 RIINNING WODE - VIRTUAL 71491 00006252 TRACKS FOR BEST PERFLRMANCE 70481 MINIMUM SNRT WNRK AREA 000046C4 TRACKS 77011 WORK TRKS(1/2)= 00002200 77021 BLDCKS PFR TRK= 00000001 77031 MERGE ORDER  $= 00000005$ 77041 NIIMRER STRINGS= 00000552 77051 STRING LENGTH = 00000040 77061 MFRGE PASSES = 00000004  $= 220000252$ **77071 TREE SIZE** 77081 RSA STZE  $= 00023920$ 77991 WORKING LRFCL = 00001025 77101 WORKING FILESZ= 00018410  $= 00001040$ 7711! 91N S! ZE 77121 BFR FILLINGS = 00002302 77131 MAJ. AREA STZE= 00205000 7714\* EFFNP\* FINCT. = 00015501 77151 OH1 PROGRAM CZ= 00003904 77161 PHI GEN. STOR = 00018688 77171 P41  $\frac{1}{7}$ /n-APEA = 00018540 77181 PH1 INPUT REPS= 00000002 77191 PH1 01TPT RFRS= 00000002 77201 PH1 UNIISED STR= 00018772 77211 PH1 TOT. STOR. = 00046764 77151 PH2 PROGRAM SZ= 00004568 77141 PHZ GEN. STOP = 00058384 77171 PH2 I/N-PREA = 00058136 77181 PH2 IVPIT RFRS= 00000005 77191 PH2 DUTPT BFRS= 00000002 77201 PH2 UNIISED STR= 00002584 77211 PH2 TJT. STIR. = 00062952 77151 PH3 PROGRAM SZ= 00003056 77161 PH3 GEN. STOP = 00060504<br>77171 PH3 I/O-NRFA = 00059957 77181 PH3 INPIIT RFRS= 00000007 77191 P43 NITPT BFPS= 00000002 77201 PH3 UNUSED STR= 00001976 77211 PH3 TOT. STOR. = 00063560 TOOLT PIASE O END, NO DETECTED ERROFS RCD IN 00000000, NUT 00000270, ESTIMATED 0000000 79051 RCD IMSERT 03000370, DELETE 00010000 79061 END SORT PH 0010 SEQ 71011 \*\* PH 1 TIME = 00007.427 SEC \*\*<br>RCD IN 00000370, DJT 00000370, FSTIMATE) 0000000 79221 79051 END MERGE OH  $72011$ \*\* PH 2 TIME = 00030.313 SEC \*\*  $7922I$ RCD IN 00000770, 0.1T 00000000, ESTIMATED 00000000 79051 RCD INSERT 00000000, DELETE 00000370 70041 FMD OF SOPT/WERGE 73021 \*\* PH 3 TIME = 00012.687 SFC \*\*  $70221.$ 

 $-60 -$ 

SORT IS INVOKED FROM COROL

CORT PROCEAM COMPLETED

ข่าวสารพิมพ์จากโปรแกรมสำเร็จรูป

le ≸

### ที่ทำงานโดยภาษาโคบอล

รูปที่ 4.8

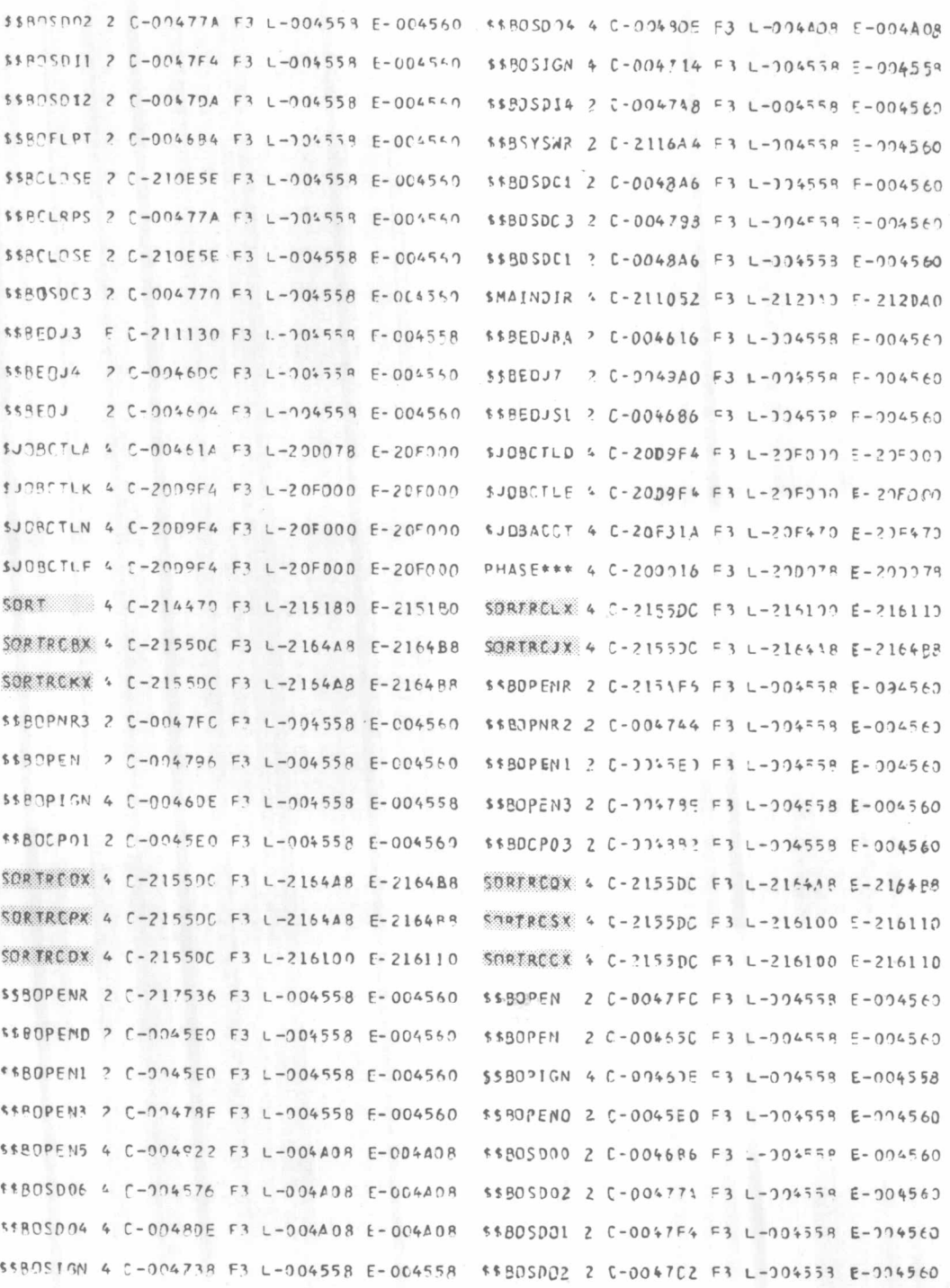

รูปที่ 4.9 โมดุลต่ำง ๆ ที่ทำงานโดยภาษาโคบอล

 $-61 -$ 

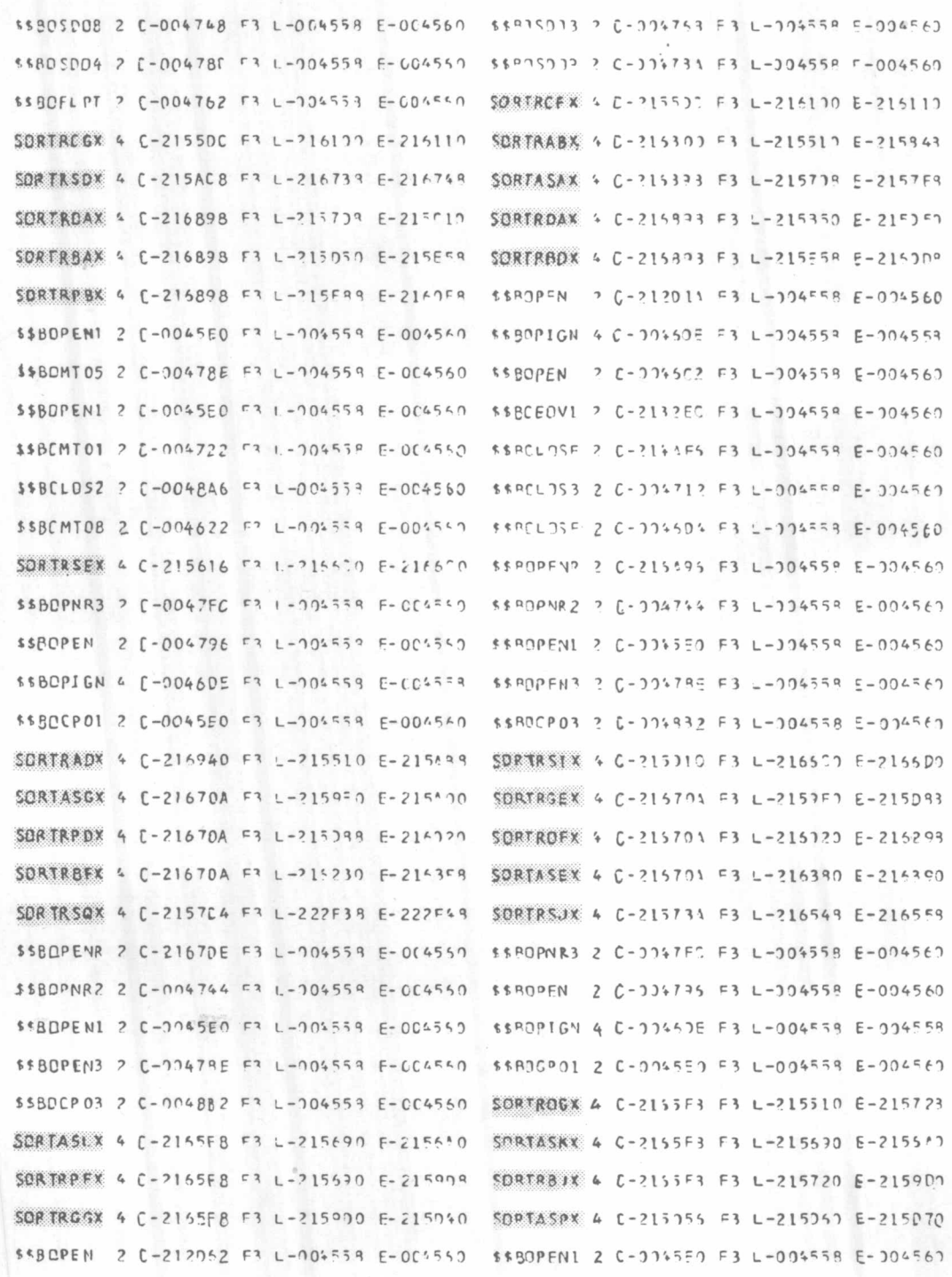

รูปที่ 4.9 โมดุลต่างๆที่ทำงานโดยภาษาโคบอล (ต่อ)

 $-62 -$ 

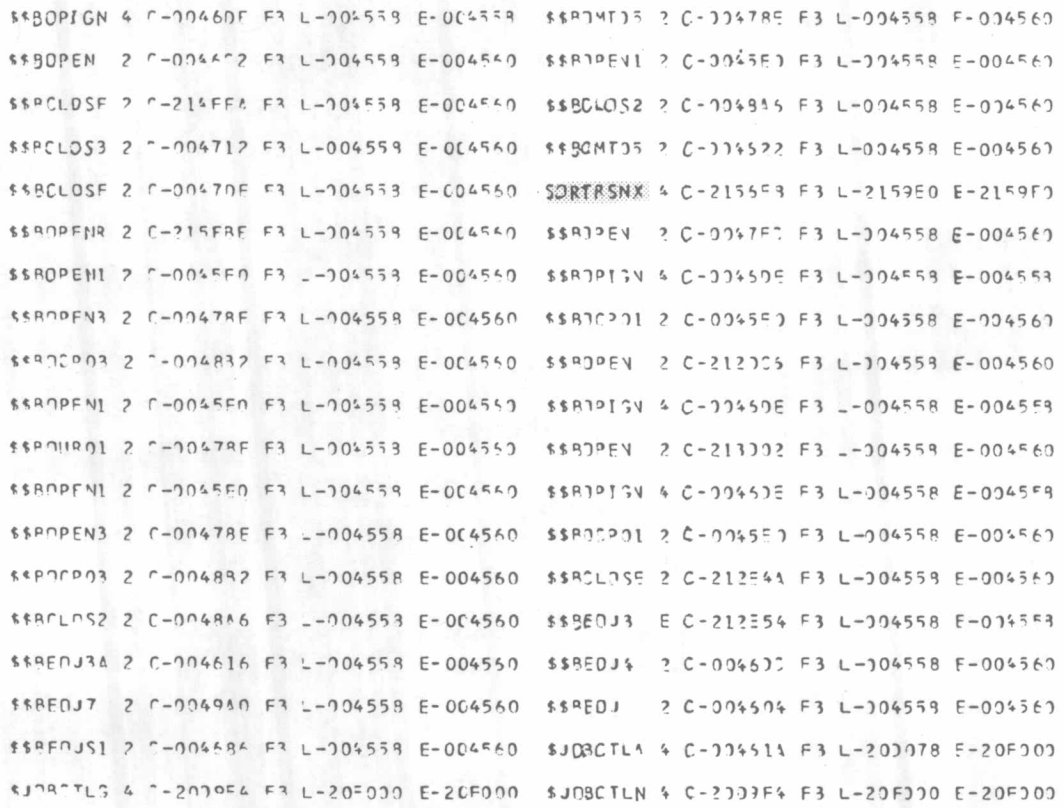

รูปที่ 4.9 โมดุลต่ำงๆที่ทำงานโดยภาษาโคบอล (ต่อ)

 $63 \overline{\phantom{a}}$ 

3. การพัฒนาการเรียกใช้โดยผ่านโปรแกรมภาษาแอสเซมบลี โดยปกติในการเรียกใช้ โดยโปรแกรมภาษาแอสเซมบลีนั้น ถ้ามีการใช้โมดุลเกี่ยวกับตรรกไอโอซีเอส (LIOCS) $^1$ โมดูลเหล่านี้จะถูกโปรแกรมสำเร็จรูปโดดทับเวลาทำงาน ดังนั้นจึงแก้ไขโดยการใช้ลิงค์เกจ เอดิเตอร์ (LINKAGE EDITOR) ช่วยในการทำงาน เพื่อให้บริเวณที่ต้องการใช้ในการเรียง ลำดับอยู่ในส่วนลางสุดของหน่วยความจำ

โปรแกรมแอสเซมบลีที่ใช้ในการทดสอบนี้ มีลักษณะและวิธีดำเนินการเช่นเดียวกับ การทดสอบที่ 1 ในโปรแกรมนี้จะได้นำข้อมูลเกี่ยวกับบริเวณพีพีไอ (PPI) ทั้งก่อนและหลัง การทำงานของโปรแกรมสำเร็จรูปมาตรวจสอบด้วย สำหรับคำสั่งควบคุมการทำงานของการเรียง ลำดับนั้น อยู่ในโปรแกรมภาษาแอสเซมบลี ส่วนคำสั่งควบคุมการทำงานของระบบเป็นดังนี้คือ

<sup>1</sup>IBM Nordic Laboratory, DOS/VS Supervisor and I/O Macros (IBM Thailand, 1977) p.1.3

 $2$ IBM Nordic Laboratory, "Linkage Editor" DOS/VS System Control Statements (IBM Thailand)

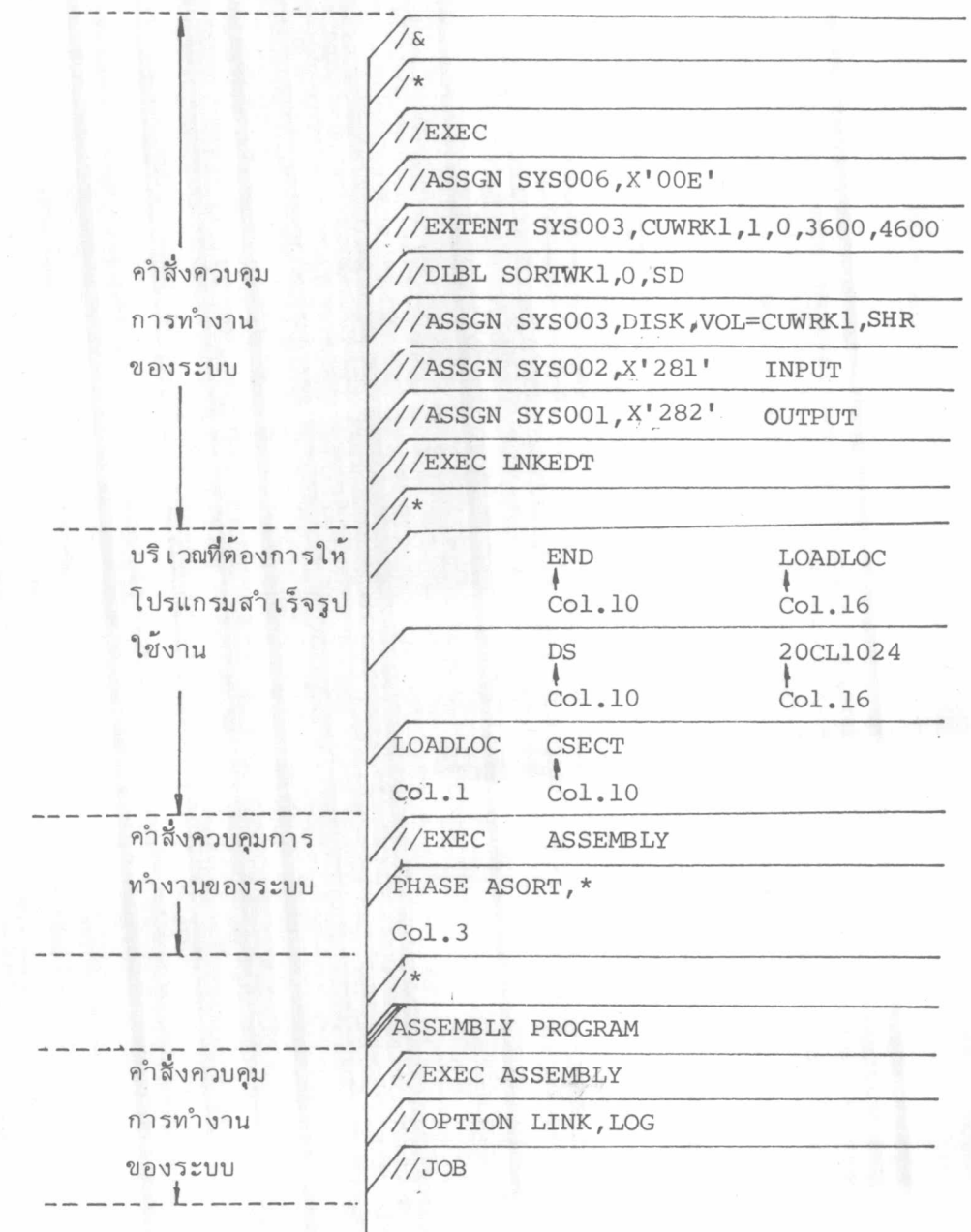

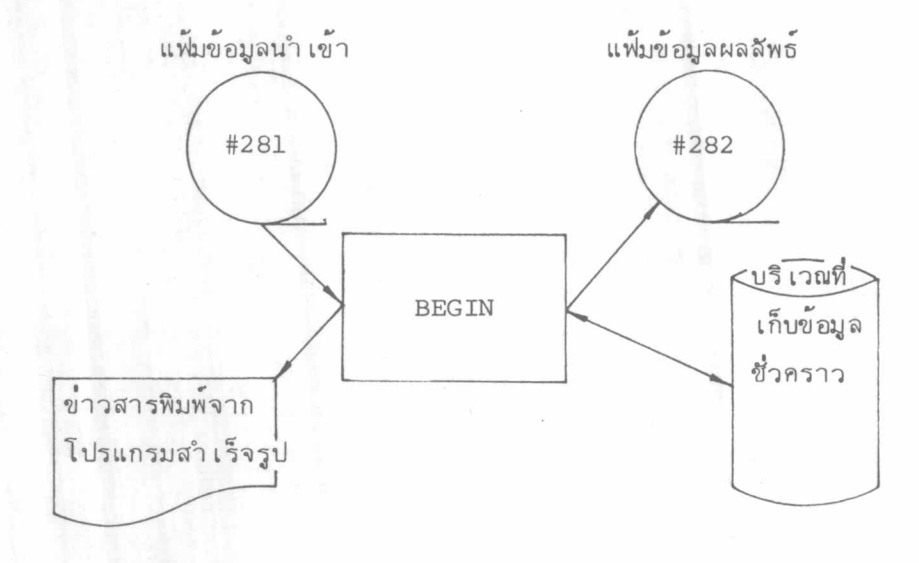

ผังระบบการ เรียกใช้โดยโปรแกรมภาษาแอส เชมบลี

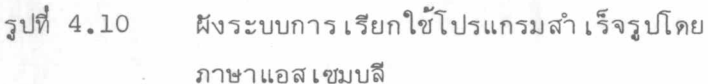

ตัวโปรแกรม BEGIN นั้น จะประกอบด้วยส่วนโปรแกรมที่มีเลเบล PARAM ซึ่งเป็น บริเวณที่เก็บคาตำแหน่งของคำสั่งควบคุมการเรียงลำดับ ผู้ใช้งานต้องกำหนดตามลำดับ คือ SORT RECORD INPFIL OUTFIL OPTION MODS Ell E21 E31 RETURN CODE ALTSEQ OUTREC SUM INCLUDE/OMIT คำสั่งใดที่ไม่ต้องการใช้ กำหนดให้ตำแหน่งของ คำสั่งนั้นเป็น 0 (ดูรูปที่ 4.11 ประกอบ)

้ส่วนผลของการ เรียงลำดับ จะแสดงตามลำดับดังนี้

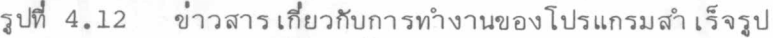

- รูปที่ 4.13 บริเวณพีพีไอก่อนโปรแกรมสำเร็จรูป
- รูปที่ 4.14 บริเวณพีพีไอหลังโปรแกรมสำเร็จรูปทำงาน
- รูปที่ 4.15 ลำดับการทำงานของโมดูลต่ำง ๆ บันทึกโดยพีดีเอด

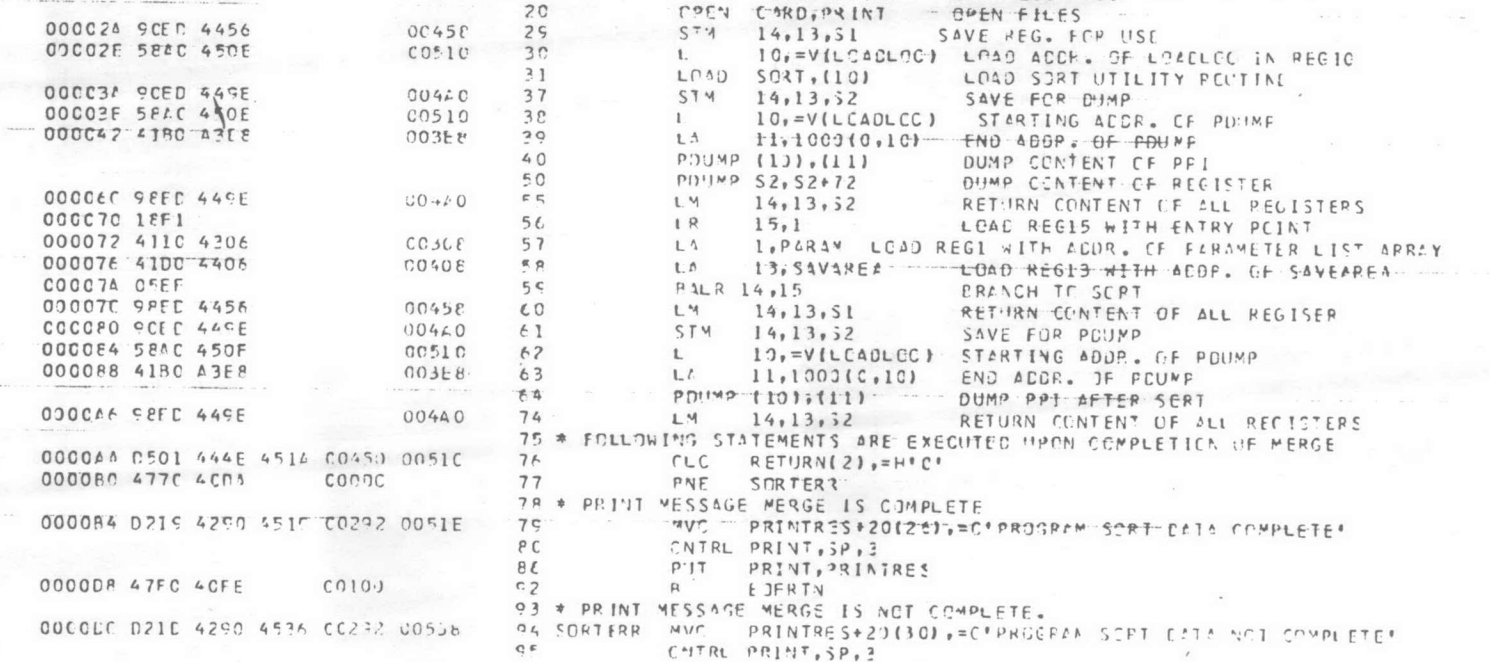

START O

LL

LA.

 $L<sub>1</sub>$ 

 $L<sup>A</sup>$ 

L<sub>1</sub>

 $PALR$  4,0

PRIMI ON, NOGEN

OCCCCO

CCCCCO 054C

000CC2 4150 4FFF

COCCCE 4160 SFFF

000004 417C FFFF

OOCCOE 41PC 7FFF

000012 4190 SFFF

#### THIS PROGRAM IS CREATED FOR .....  $2 * *$ \*\*  $3 - 44$ TL. LOAD SORT PROGRAM UTILITY IN THE "LEGELOC" LEGATION  $+ +$ IN THE ADJACENT PHASE.  $4 * *$  $\pm$   $\pm$  $5 * *$ 2. DUNN PPI AREA BEFERE AND AFTER SCRIING.  $* *$  $6 * *$ 3. EXECUTE THE SORT PROGRAM UTTLITY WHICH INPUT IND  $\blacklozenge$  a  $7 * *$ OUTPUT DATT ARE IN TAPES. \*\*  $8 * *$ 4. CHECK RETURN CODE WHETHER SCRTING IS COMPLETE.  $\ast$

 $115186 * 141575171819 - 0A56 - RE6$ 

 $6,4095(0,5)$ 

 $7,4095(3,6)$ 

 $8,409510,71$ 

 $9,409510,81$ 

 $5,4095(0,4)$  REC5=REG4+4095

 $R E G6 = R E G5 + 4095$ 

REG7=REG6+4C95

**REG8=REG7+4095** 

REGS=REG3+4CS5

LOC OFJECT CODE ADORI ADDR2 ITMT - SOURCE STATEMENT

TCOO7

**OOFFF** 

**OOFFF** 

COFFF

OCFFF

OOFFF

11

 $12$ 

 $14 -$ 

15

 $16$ 

 $17$ 

18

 $15$ 

 $2C$ 

13 PEGIN

#### DAS/VS ASSEMPLIF REL 34.0 15.43 82-03-27

 $\tilde{z}$ 

 $\mathbbm{1}$  $\circ$  $\overline{\phantom{0}}$  $\mathbf{I}$ 

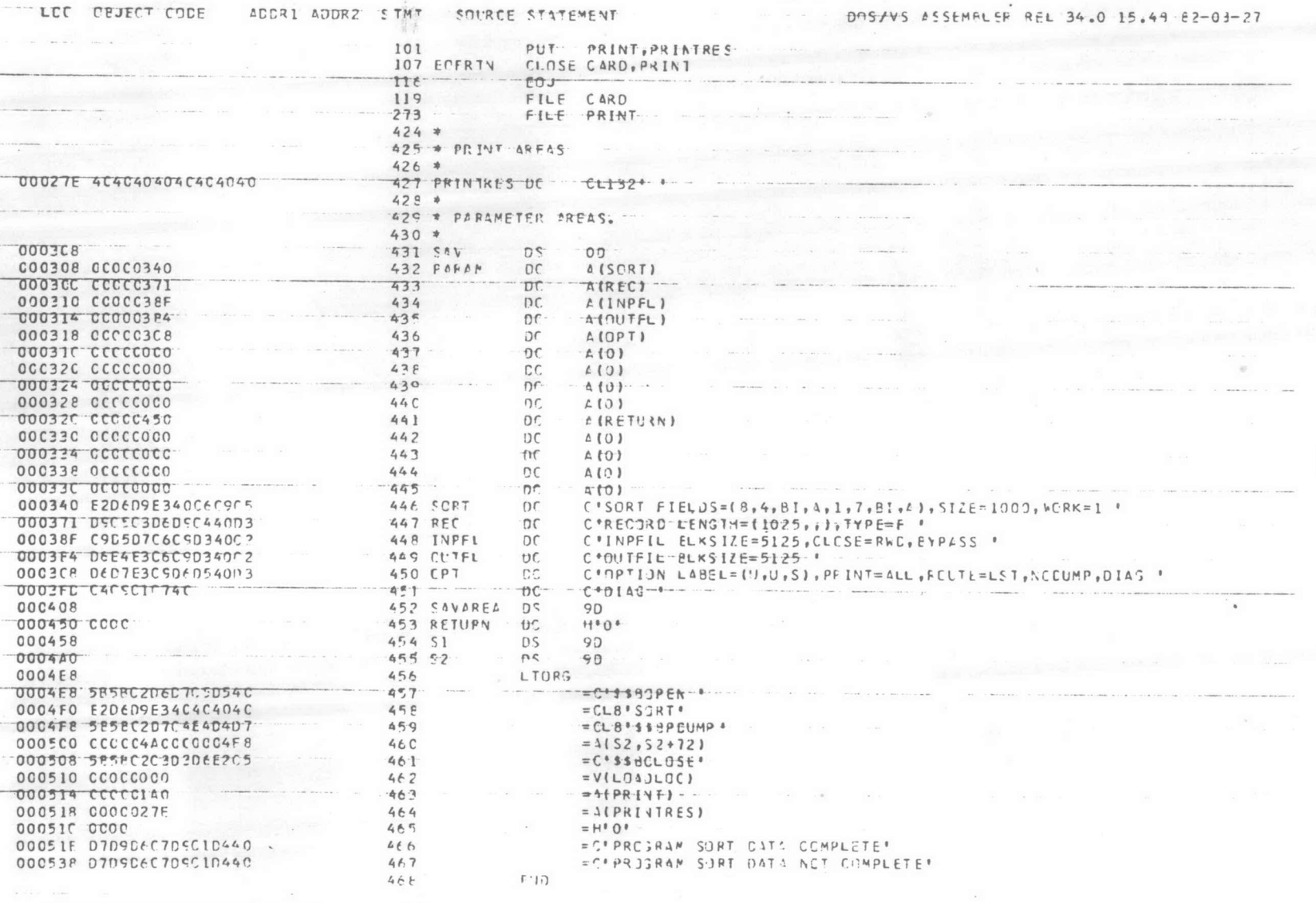

 $\frac{1}{2}$ 

 $rrr$ 

, รูปที่ 4.11 การเรียงลำดับโดยภาษาแอล่เช่มบลี (ต่อ)

 $7405$  $\overline{\mathbf{z}}$ 

> $\mathbb I$  $68$  $\mathbf{1}$

70501 NMAX = 00017128<br>705IT E = 00008201 70521 G = CCOCCC31 **70841 STORAGE USED**  $= 00065536$ 70901 RUANING MODE - VIRTUAL 70491 C0000352 TRACKS FOR BEST PERFLAMANCE 70481 MINIMUM SORT WORK AREA 00000258 TRACKS 77011 WORK TRKS(1/2)= 00002196 77031 MERGE ORDER  $= 00000005$ 77041 NUMBER STRINGS= 00000022 77051 STRING LENGTH = C0000056<br>77061 NERGE PASSES = C0000002 **77071 TREE SIZE**  $= 00000360$ 77081 RSA SIZE  $= 00033408$ 77091 WORKING LRECL = CCC01025 77101 WORKING FILESZ= 00001025 77111 EIN SIZE - 00001044 77131 MAJ. AREA SIZE= 00287000 7714I EFFORT FUNCT. = 00000396 77151 PH1 PROGRAM SZ= 00004160<br>77161 PH1 GEN. STOR = 00026928 77171 PH1 I/O-AREA = 00025880<br>77181 PH1 INPUT BFRS= 00000002 77191 PHI CUTPT EFRS= CC000002 77201 PH1 UNUSED STR= C0000680 77211 PH1 TOT. STOR.= 00064856<br>77151 PH2 PROGRAM SZ= 00004440 77161 FH2 GEN. STOR = 00058400<br>77171 PH2 170-AREA = 00058136 TT181 PH2 INPUT EFRS= CC000005<br>TT191 PH2 CUTPT eFRS= 00000002 77201 PH2 UNUSED STR- C0002696<br>77211 PH2 TOT. STOR. 00062840 77151 PH3 PROGRAM SZ= 00003024 77161 PH3 GEN. STCR = 00060699 77181 PH3 INPUT BFRS= 000000006<br>77191 PH3 OUTPT BFRS= 00000002<br>772CI PH3 UNUSED STR= 00001813 **77211 PH3 TOT. STOR. - 00063723<br>70011 PHASE 0 END, NC DETECTED ERRORS** RCD IN COOCO270, OUT 00000270, ESTIMATED 00C01000<br>END SCRT PH 0005 SEQ 79051 71011 \*\* Ph 1 TIME = C0007.580 SEC \*\* 79221 RCD IN C0000270, OUT 00000270, ESTIMATED 00001000 79051 END CF SORT/MERGE<br>\*\* PH 3 TIME = 00010.497 SLC \*\* 73021 79221

> รูปที่ 4.12 ข่าวสารพิมพ์จากโปรแกรมสำ เร็จรูปที่ทำงาน

> > โดยภาษาแอสเซมบลี

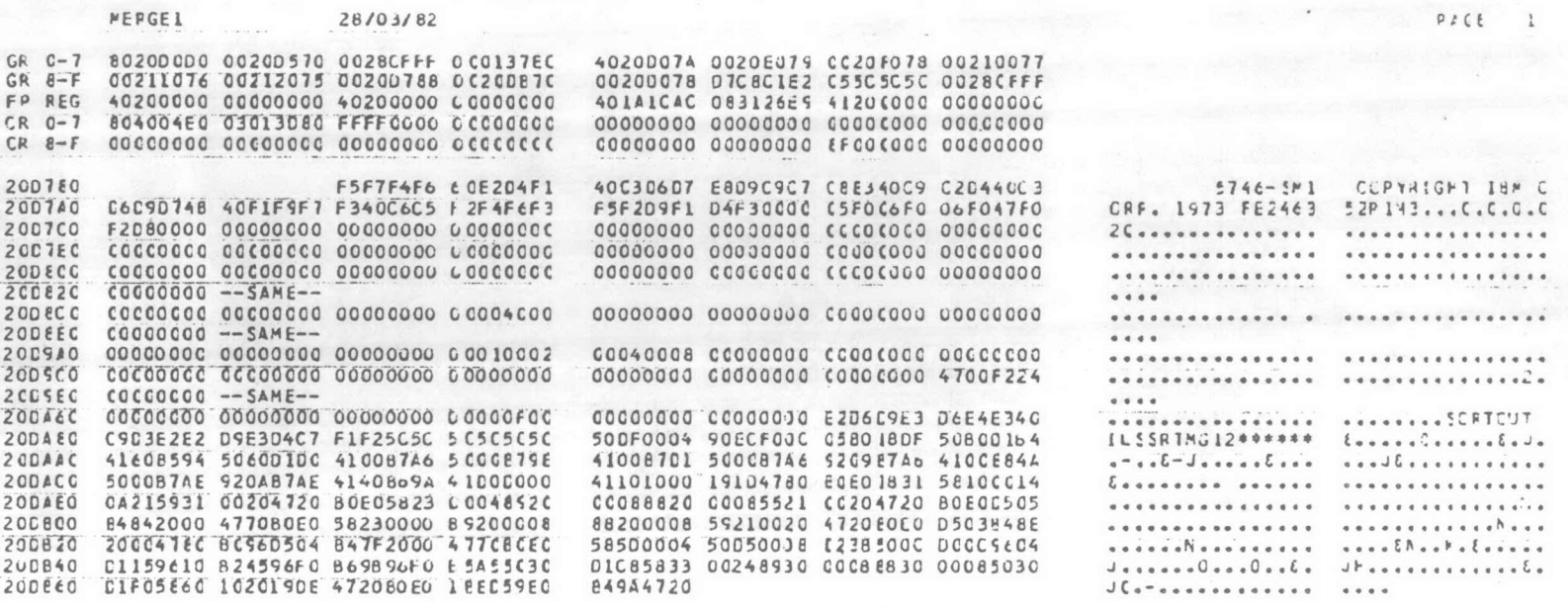

รูปที่ 4.13 บริเวณ PPI ก่อนโปรแกรมสำเร็จรูปทำงาน

 $\label{eq:2.1} \begin{array}{cc} \cdot & \mathcal{Q} \mathcal{G} \rightarrow \mathcal{E} \\ & \mathcal{E} \mathcal{G} \rightarrow \mathcal{E} \end{array}$ 

 $PACE = 1$ 

 $\mathbb{I}$ 70  $\bar{1}$ 

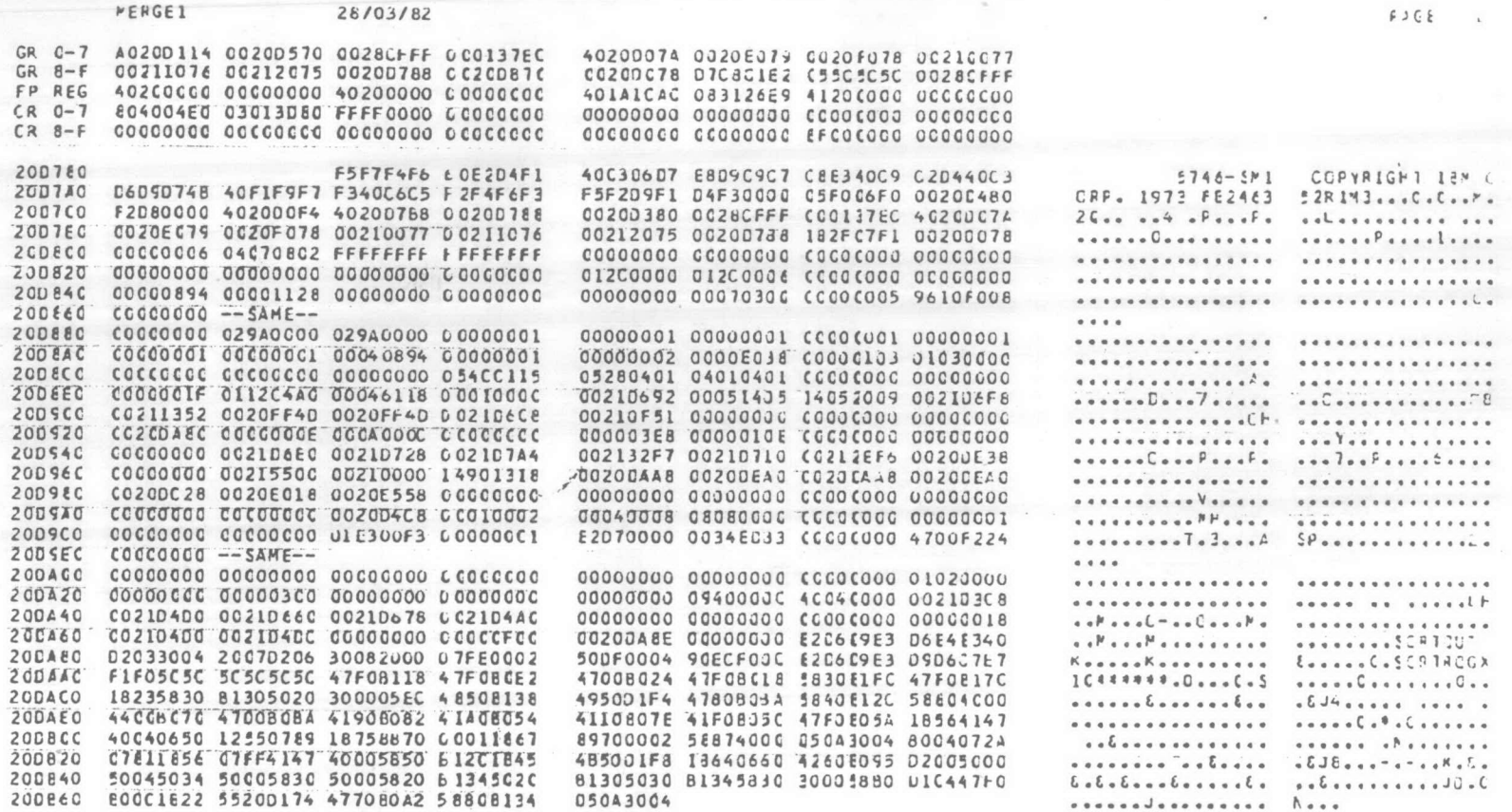

 $\mathbf{1}$ 71  $\mathbf{I}$ 

PROGRAM SORT DATA COMPLETE

รูปที่ 4.14 บริเวณ PPI หลังโปรแกรมสำเร็จรูปทำงาน

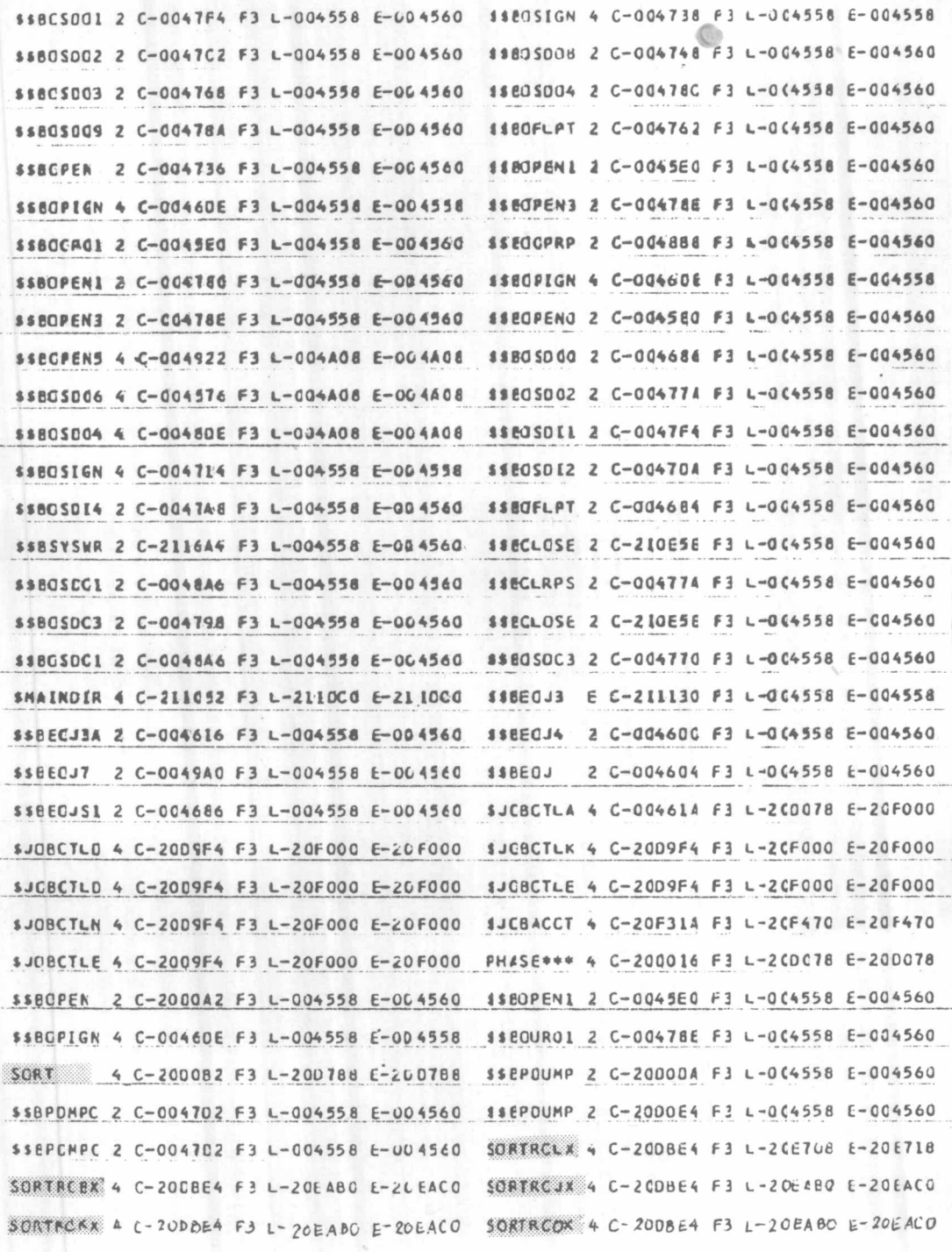

รูปที่ 4.15 โมดุลต่ำง ๆ ที่ทำงานโดยภาษาแอสเซมบลี

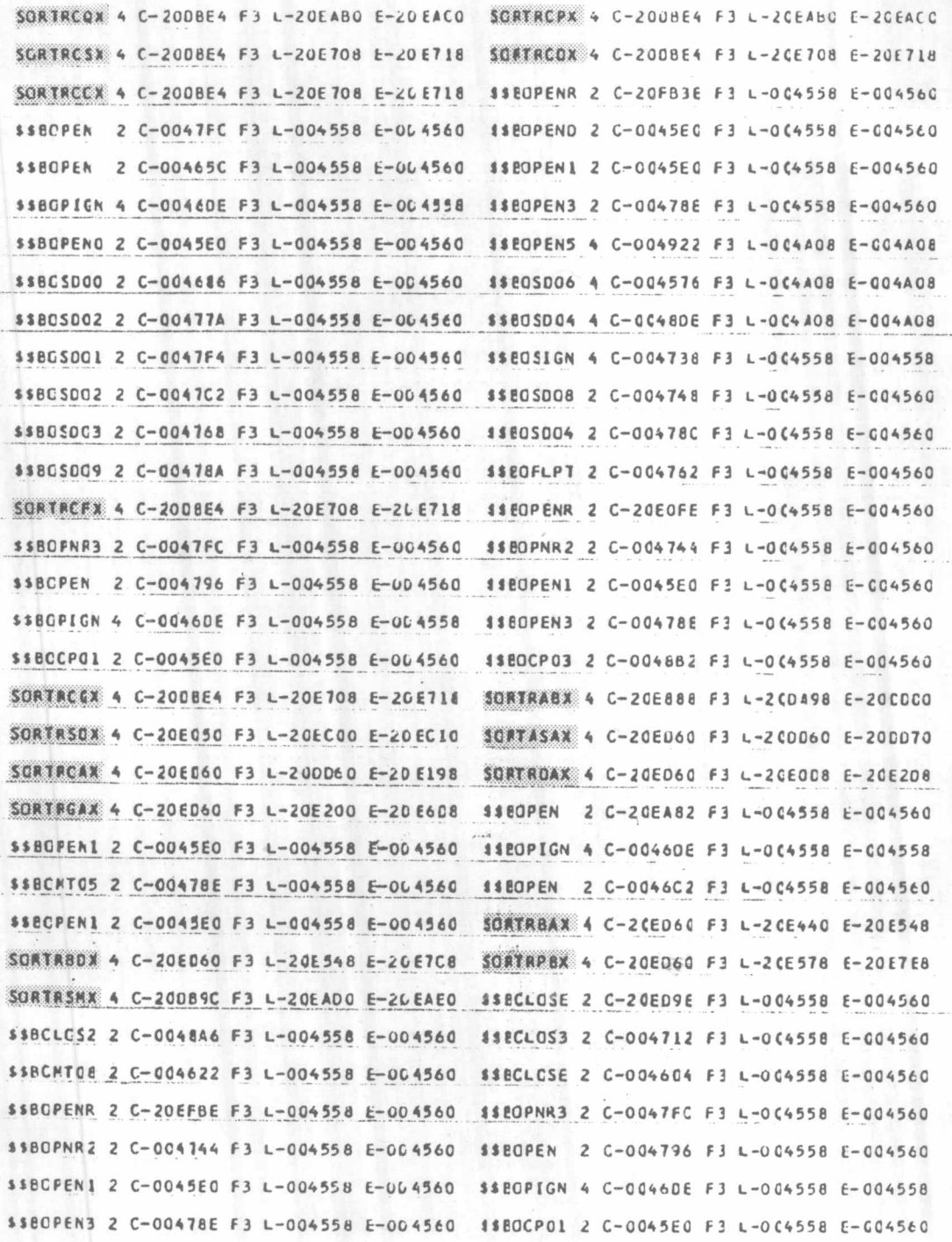

รูปที่4.15 โมดุลต่างๆที่ทำงานโดยภาษาแอล่เซ่มบลี (ต่อ)

\$\$BCCP03 2 C-0048B2 F3 L-004558 E-004560 SORTROGX 4 C-20EB80 F3 L-2CDA98 E-20DC80 \$\$EQPEN 2 C-200FDE F3 L-0C4558 E-004560 SORTASLX 4 C-20EB80 F3 L-20DC18 E-20 CC28 1180PIGN 4 C-0046DE F3 L-004558 E-004558 \$\$BOPEN1 2 C-0045E0 F3 L-004558 E-004560 \$\$BOPEN 2 C-0046C2 F3 L-004558 E-004560 \$\$BONT05 2 C-00478E F3 L-004558 E-004560 \$\$BOPEN1 2 C-0045E0 F3 L-004558 E-004560 SORTASKX 4 C-206880 F3 L-200C18 E-20DC28 SONTRBUN 4 C-20EB80 F3 L-20DE90 E-20E140 SORTRPEX 4 C-20EB80 F3 L-20DC18 E-200E90 SOBTASPX 4 C-20E38E F3 L-20E398 E-20E3A8 SORTRGGX 4 C-20EB80 F3 L-20E008 E-20E378 #SECLOSE 2 C-20E382 F1 L-004558 E-004560 SORTRSNX 4 C-200C78 F3 L-20E018 E-20E028 \$\$8CL053 2 C-004712 F3 L-004558 E-004560 \$\$8CLOS2 2 C-0048A6 F3 L-004558 E-004560 \$\$BC#T05 2 C-004622 F3 L-004558 E-004560 \$\$ECLOSE 2 C-0047DE F1 L-0(4558 E-004560 \$\$80PEN 2 C-0047FC F3 L-004558 E-004560 \$\$8CFENR 2 C-20E5F6 F3 L-004558 E-004560 18EOPIGN 4 C-00460E F3 L-0C4558 E-004558 \$\$BOFEN1 2 C-0045E0 F3 L-004558 E-004560 1180CP01 2 C-0045E0 F3 L-0(4558 E-004560 \$\$80PEA3 2 C-00478E F3 L-004558 E-004560 \$\$BGCPC3 2 C-004882 F3 L-004558 E-004560 \$\$EPDUMP 2 C-20D11E F3 L-004558 E-004560 \$\$ECLOSE 2 C-20D18A F3 L-064558 E-004560 \$\$BPCMPC 2 C-004702 F3 L-004558 E-004560 \$\$BE0J3 E C-20018C F3 L-J04558 E-004558 \$\$BCLOS2 2 C-0048A6 F3 L-004558 E-004560 \$\$EE0J4 2 C-0046DC F3 L-004558 E-004560 \$\$BE0J3A 2 C-004616 F3 L-004558 E-004560 2 C-004604 F3 L-004558 E-004560 **SSEEOJ** \$\$EE0J7 2 C-0049A0 F3 L-004558 E-004560 \$\$BECJS1 2 C-004686 F3 L-004558 E-004560 SJOBCTLA 4 C-004614 F3 L-2(D078 E-20F000 \$JOBCTLG 4 C-2009F4 F3 L-20F000 E-20 F000 SJEBCTLN 4 C-2009F4 F3 L-20F000 E-20F000

รูปที่4.15 โมดูลต่างๆที่ทำงานโดยภาษาแอล่เซ่มบลี (ต่อ)

 $-74-$ 

การพัฒนาการ เรียกใช้โดยผ่วนโปรแกรมภาษาฟอร์แทรน ในภาษาฟอร์แทรนนั้นโดยปกติจะไม่สามารถ  $4.$ เรียกใช้โปรแกรมสำ เร็จรูปในโปรแกรมได้ เนื่องจากตัวแปลภาษาพอร์แทรนไม่มี ส่วนโปรแกรม ที่ช่วยในการติดต่อ ผู้วิจัยจึงได้พัฒนาในส่วนนี้ โดยการเขียนโปรแกรมย่อยภาษาแอสเซมบลี 2 โปรแกรม ตามลักษณะของข้อมูล ดังนี้คือ

4.1 ข้อมูลที่เก็บในบัตรเจาะรู จะใช้โปรแกรมย่อยชื่อว่า SORTC ในการทำงาน โดยโปรแกรมภาษาฟอร์แทรน ใช้คำสั่ง CALL SORTC ดังนี้

> CALL SORTC **STOP END**

ในการเรียงลำดับจะถือว่า ข้อมูลมีความยาวคงที่ ระเบียนละ 80 ไบท์ ผู้ใช้งานจะ ต้องใส่บัตรข้อมูลทั้งหมด นำหน้าคำสั่งควบคุมการเรียงลำดับ

คำสั่งควบคุมการเรียงลำดับ ต้องนำหน้าด้วยคำสั่ง \*\*JCS และลงท้ายด้วย \*\*END เสมอ สำหรับวิธีการเขียนคำสั่งควบคุมนั้น บัตรใบแรกของทุกคำสั่งต้องเริ่มต้นที่คอลัมน์ที่ 2 ไม่เกินคอลัมน์ที่ 71 ถ้ามีการต่อบัตรให้พิมพ์ \*ที่คอลัมน์ 72 และบัตรใบต่อไปเริ่มที่คอลัมน์ที่ 1

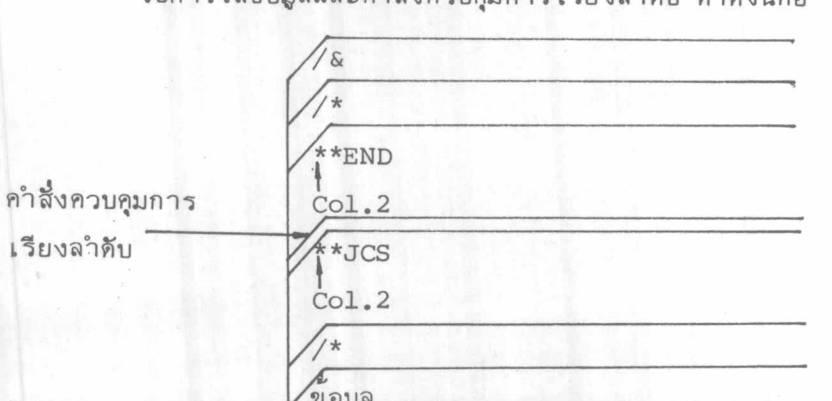

วิธีการใส่ข้อบลและคำสั่งควบคบการ เรียงลำดับ ทำดังนี้คือ

ในโปรแกรมตัวอย่างที่ใช้ในการพัฒนาภาษาฟอร์แทรน จะใช้ข้อมูลในบัตรเจาะรู มีความยาว 80 ไบท์ เขียนอยู่ในรูปของโปรแกรมภาษาแอล่เช่มบลี การเรียงลำดับจะใช้ เขตข้อมูลในคอลัมน์ที่ 10 เป็นคีย์หลัก และคอลัมน์ที่ 16 เป็นคีย์รอง เรียงลำดับจากน้อยไปมาก ทั้งสอง เขตข้อมูล การจัด เรียงคำสั่งควบคุมการทำงาน และคำสั่งควบคุมการ เรียงลำดับ ทำดังนี้คือ

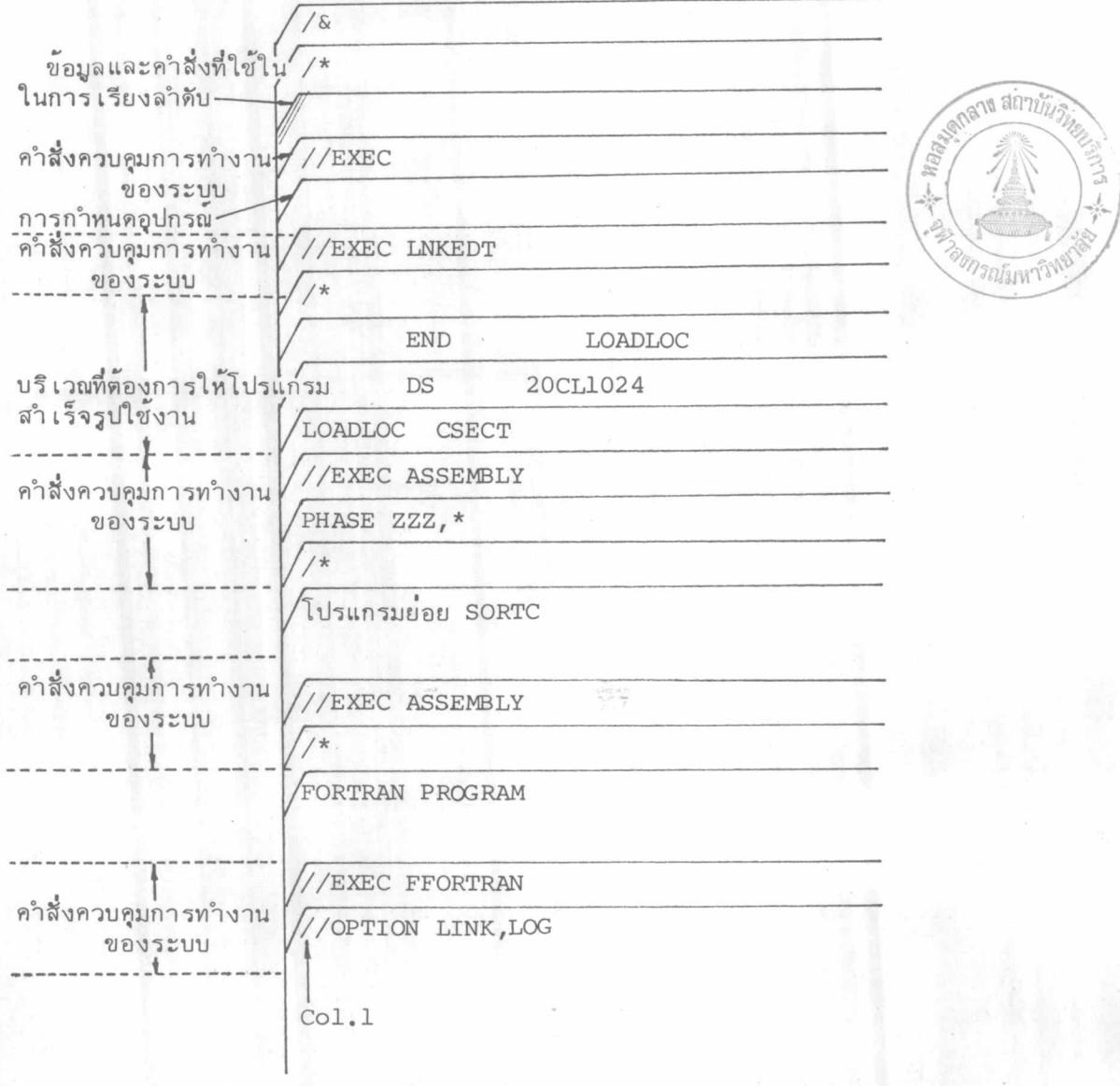

รูปที่ 4.16 คำสั่งควบคุมการทำงานของการพัฒนาภาษาฟอร์แทรน

 $-76 -$ 

## การกำหนดอุปกรณ์ดังแสดงในรูปที่ 4.18

ผังระบบการทำงานของการพัฒนาโปรแกรมภาษาฟอร์แทรน ในขั้นต้นนั้นโปรแกรมย่อย จะอำนุข้อมูลจากบัตร เจาะรูไปเก็บไว้ที่จานแม่ เหล็กก่อน ต่อจากนั้นจึงให้โปรแกรมสำเร็จรูป ใช้จานแม่ เหล็กนั้น เป็นแพ้มข้อมูลนำ เข้า ในการทดสอบนี้ กำหนดให้แพ้มข้อมูลผลลัพธ์และที่ เก็บ ข้อมูลชั่วคราวใช้บริ เวณร่วมกัน

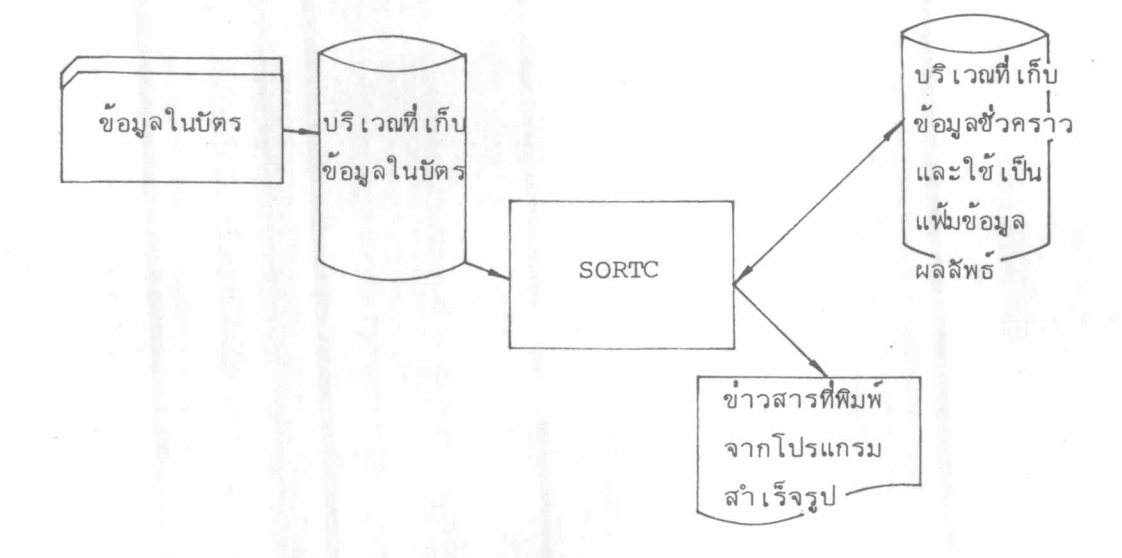

รูปที่ 4.17 ผังระบบการทำงานของการพัฒนาโปรแกรม ภาษาฟอร์แทรน และข้อมูลอยู่ในบัตรเจาะรู

นอกจากนี้ในขณะที่โปรแกรมสำ เร็จรูปเรียงลำดับ ได้ใช้ฟิดี เอดตรวจสอบลำดับการ

ทำงานดังแสดงในรูปที่ 4.23 และผลของการเรียงลำดับแสดงในรูปต่ำง ๆ ดังนี้

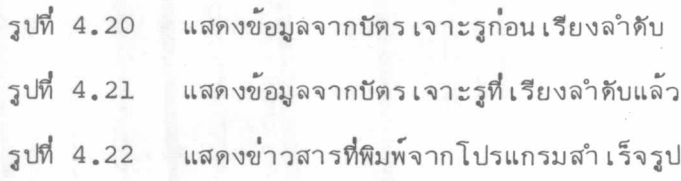

// ASSGN SYSOO1, DISK, VOL=CUWRK1, SHE // DLRL SORTOUT, 'AA', 0, SD // EXTENT SYSOOL, CUWRK1, 1, 0, 3500, LUCO // ASSGN SYSO02, DISK, VOL=CUWRK1, SHK // OLAL SORTINI, 'PAV', 0, SO // EXTENT SYS002, CHWRK1, 1, 0, 6600, 1400 // ASSGN SYS003, DISK, VOL=CUWRK1, SHR // DLBL SORTWK1, "AA", 0, SD // EXTENT SYS003, CUWRK1, 1, 0, 36 00, 1000 // ASSGN SYS004, DISK, VOL=CUWEK1, SHE // DLBL SORTWK2,, 0, SD // EXTENT SYS004, CUWRK1, 1, 0, 5200, 1400 // ASSGN SYS005, DISK, VOL=CUWRK1, SHR // DLBL DISKWR, 'PAV', 0, SD // EXTENT SYS005, CUWRK1, 1, 0, 6600, 1400 // ASSGN SYSOO6, DISK, VOL=CUWEK1, SHE // DLBL DISKWR1, 'AA', 0, SO // EXTENT SYSOC5, CHWRK1, 1, 0, 3600, 1000 // ASSGN SYS011.X'00F'

รูปที่ 4 18 การกำหนดอุปกรณ์ในกรณีที่ข้อมูลนำเข้า เป็นบัตรเจาะรู และแสดงการใช้บริเวณแพ้มข้อมูลผลลัพธ์. และที่เก็บข้อมูล

ชื่วคราวร่วมกัน

// ASSGN SYS001.X\*282\* // ASSGN SYS002, X'281' // ASSGN SYS003, DISK, VOL=CUWRK1, SHR // DLBL SORTWK1,,0,50 // EXTEVT SYS003, CUWRK1, 1, 0, 3500, 4400

รูปที่ 4.19 การกำหนดอุปกรณ์ในกรณีที่ข้อมูลนำเข้าเป็นเทปแม่เหล็ก

\*\*\* SORTING IS COMPLETE \*\*\*

DATA REFORE SORTING \*\*\*

\*\*\* D/P DATA AFTER SORTING \*\*\*

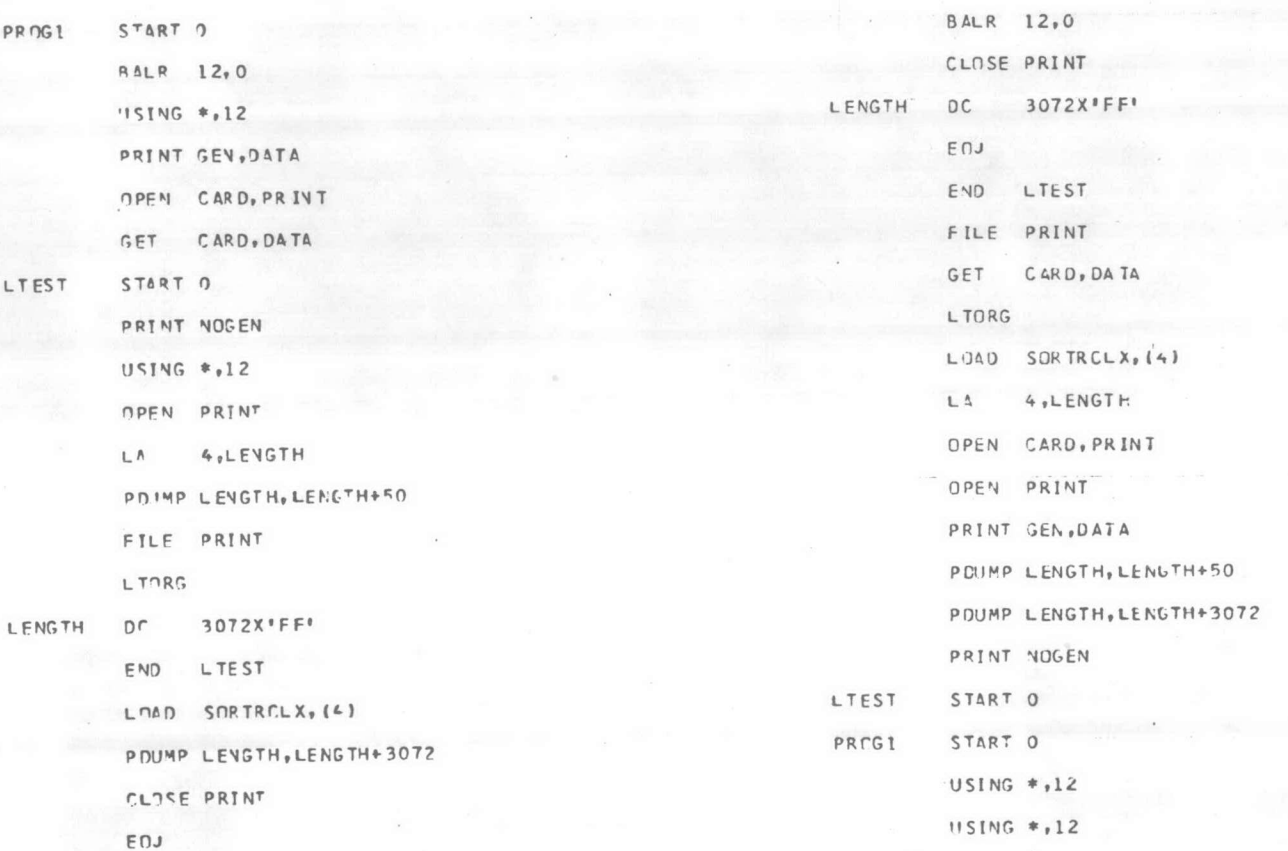

รูปที่ 4.20 ข้อมูลจากบัตรเจาะรูกอนเรียงลำดับ

รูปที่ 4.21 ข้อมูลจากบัตรเจาะรูที่เรียงลำดับแล้ว

 $\mathfrak l$ 79

 $70F0I$  NMAX = 00119340 70511  $R = 00004083$  $70521$   $G = 00000505$ 70841 STORAGE IISED = 00065535 70901 RUNNING MODE - VIRTUAL 70491 00002594 TRACKS FOR BEST PERFORMANCE 70481 MINIMIM SORT WORK AREA 00002524 TRACKS 77231 ASS REAL PART = 00000000 7701I WORK TRKS(1/2)= 00001200 77021 BLOCKS PER TRK= 00000002 77031 MERGE ORDER  $= 00000012$ 77041 NUMBER STRINGS= 00000141 77051 STRING LENGTH = 00000918 77061 MEPGE PASSES = 00000002 77071 TREE SIZE  $= 00006048$ 7708I RSA SIZE  $= 00044528$ 77091 WORKING LRECL = 00000080<br>77101 WORKING FILESZ= 00128659  $= 00000089$ 7711I BIN SIZE 77121 RFP FILLINGS = 00002523 77131 MAJ. AREA SIZE= 00881280 77141 EFFORT FUNCT. = 00007878 77151 PHI PROGRAM SZ= 00004720 77161 PH1 GEN. STOR = 00010136 77171 PH1  $I/O-AREA = 00010056$ 7718I PH1 INPUT RFRS= 00000002 77191 PH1 OUTPT BFRS= 00000002 7720! PH1 UNUSED STR= 00000104 77211 PH1 TOT. STOR. = 00065432 77151 PH2 PROGRAM SZ= 00004400 77151 PH2 GEN. STOR = 00058864 7717I PH2 I/C-AREA = 00058392 77181 PH2 INPIT RFRS= 00000012 77191 PH2 PUTPT BFRS= 00000002 77201 PH2 IINUSED STR= 00002272 77211 PH2 TOT. STOR. = 00063264 77151 PH3 PROGRAM SZ= 00003184 77161 P43 GEN. STOR = 00051001 77171 PH3 1/0-AREA = 00059830 77181 PHR INPUT BFRS= 00000014 77191 P43 CUTPT BFRS= 00000002 77201 PH3 UNUSED STR= 00001351 7721I PH3 TOT. STOR.= 00064185 70011 PHASE O END, NO DETECTED ERRORS 79051 RCD IN 00000020, DJT 00000020, ESTIMATED 00000000 FND SORT PH 3001 SEQ  $71011$ \*\* PH 1 TTME = 00004.980 SEC \*\* 79221 79051 RCD IN 00000020, OUT 00000020, ESTIMATED 00000000 END MERGE PH<br>\*\* PH 2 TIME = 00005.510 SEC \*\*  $72011$  $79221$ 79051 RTD IN 00000020, DUT 00000020, ESTIMATED 00000000 73021 FMD OF SORT/MERGE 79221 \*\* PH 3 TIME = 00003.787 SEC \*\*

\*\*\* SORTING IS COMPLETE \*\*\*

รูปที่ 4.22

## ข่าวสารพิมพ์จากโปรแกรมสำ เร็จรูป ที่ทำงานโดยภาษาฟอร์แทรน

## ข้อมูลในบัตร เจาะรู

 $-80 -$ 

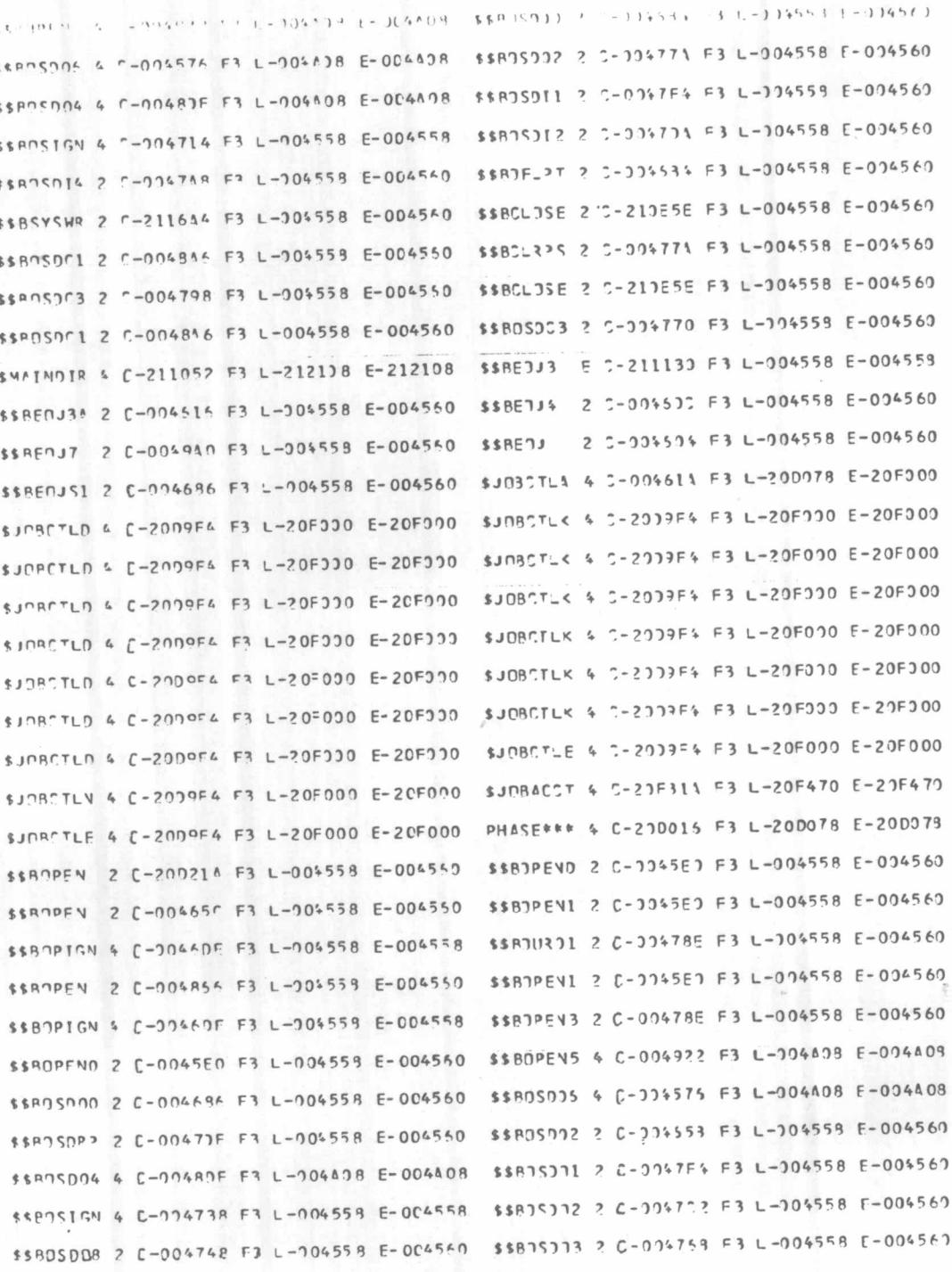

×

รูปที่ 4.23 โมดุลต่ำง ๆ ที่ทำงานโดยภาษาฟอร์แทรน เมื่อข้อมูลนำ เข้า เป็นบัตร เจาะรู

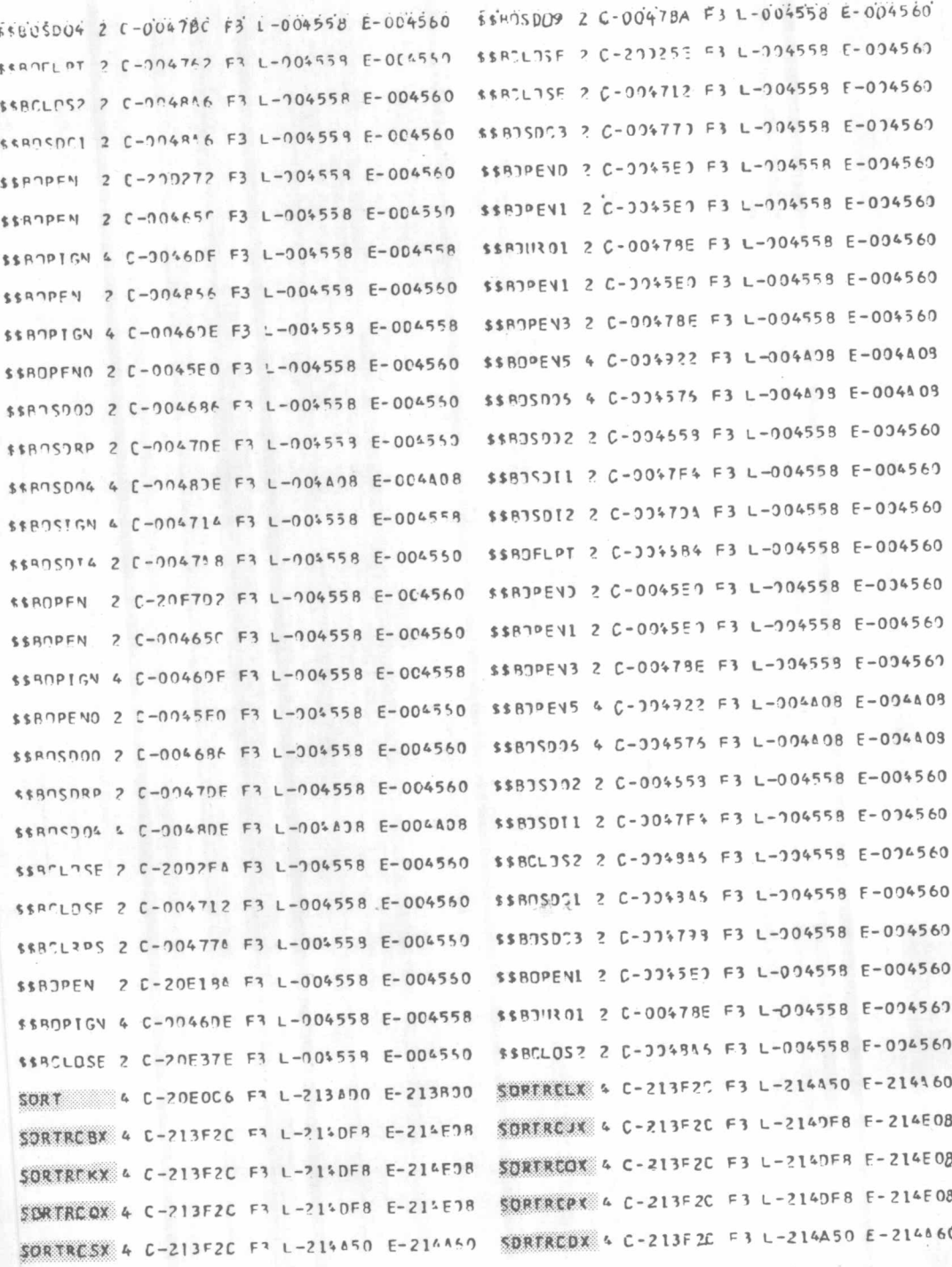

รูปที่4.23 โมดุลต่ำงๆที่ทำงานโดยภาษาฟอร์แทรนเมื่อข้อมูลนำเข้าเป็นบัตรเจาะรู (ต่อ)

 $-82 -$ 

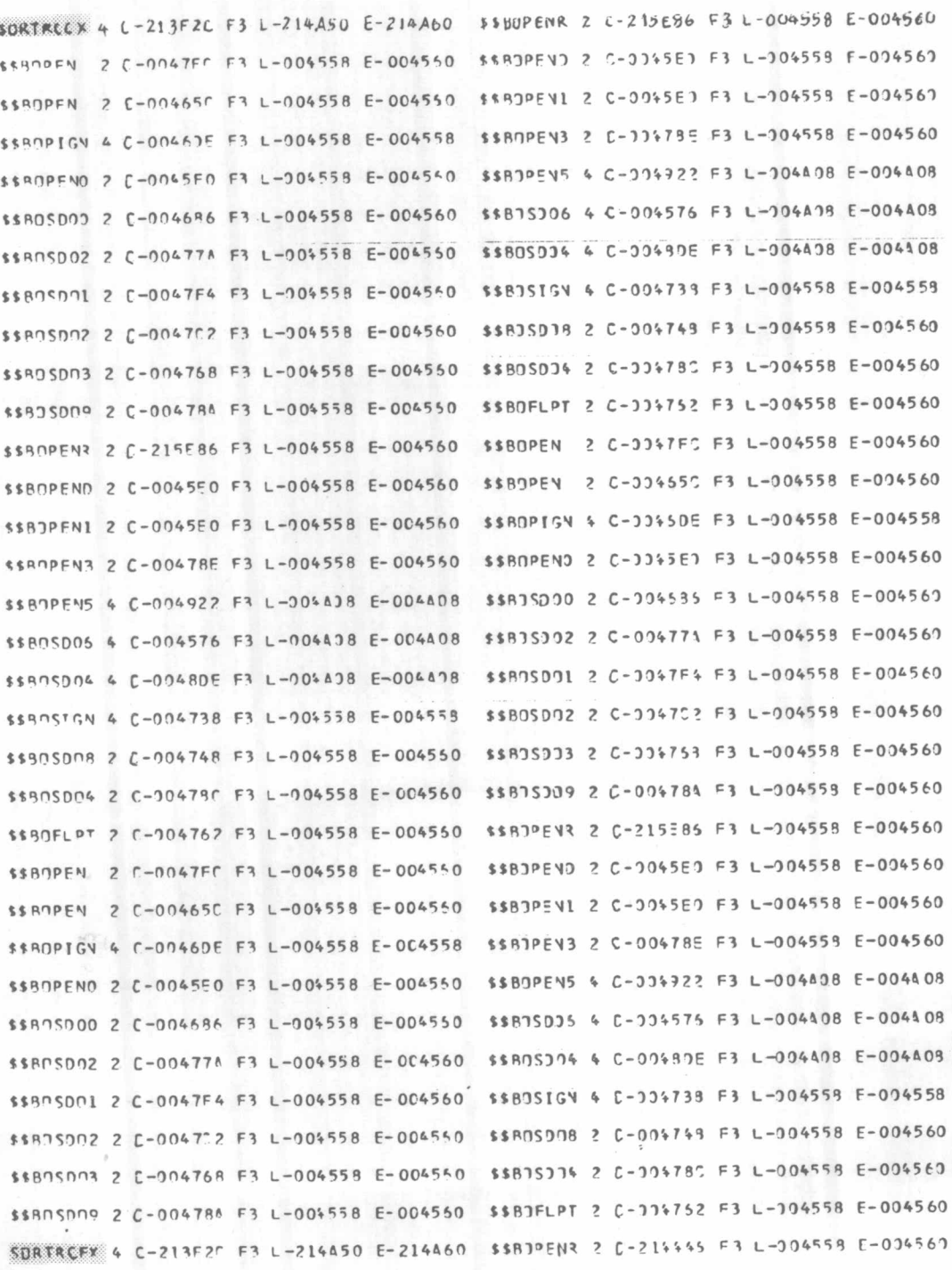

รูปที่4.23 โมดุลต่างๆที่ทำงานโดยภาษาฟอร์แทรนเมื่อข้อมูลนำเข้าเป็นบัตรเจาะรู (ต่อ)

 $-83 -$ 

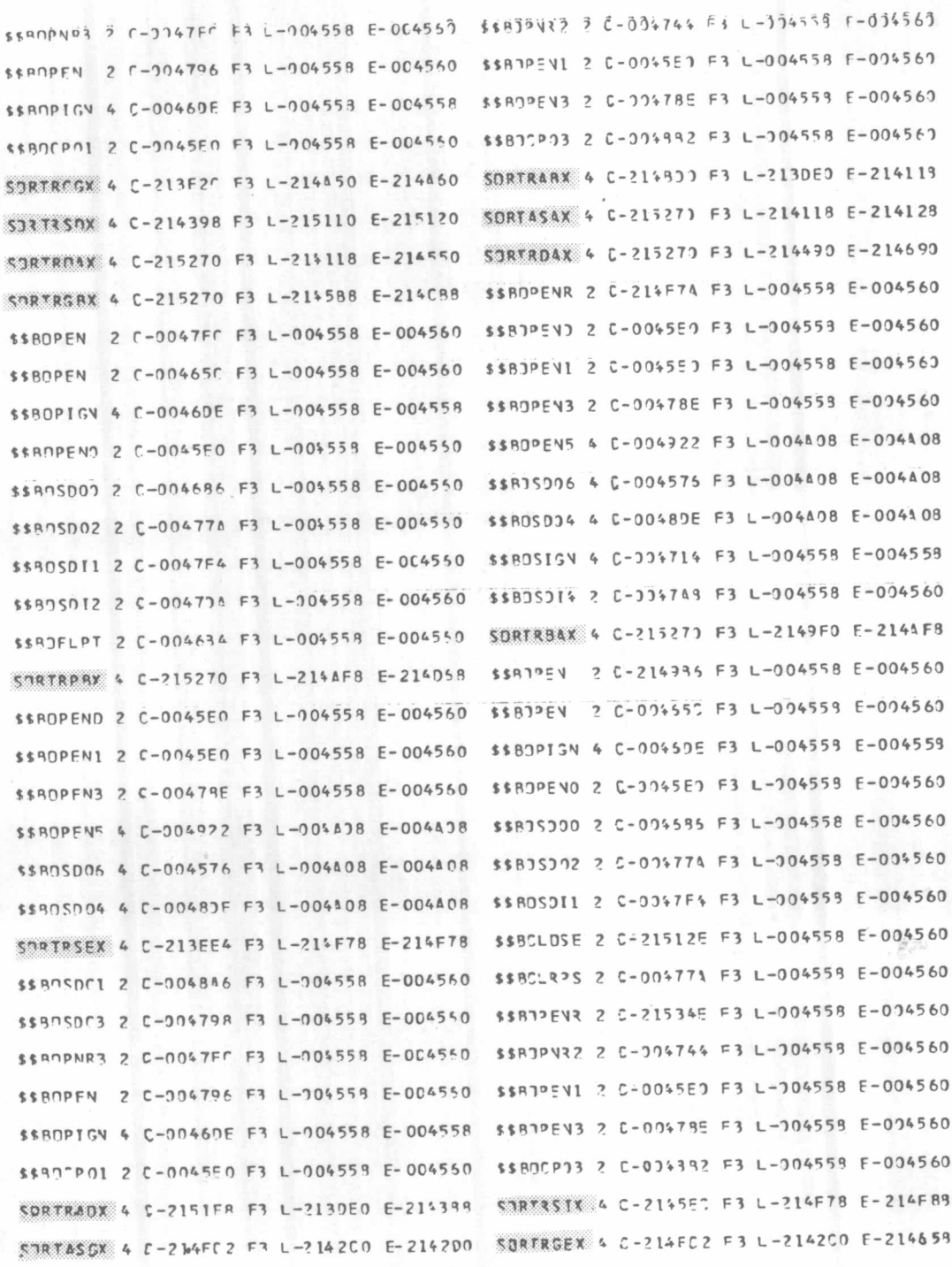

รูปที่4.23 โมดุลต่ำงๆที่ทำงานโดยภาษาฟอร์แทรนเมื่อข้อมูลนำเข้าเป็นบัตรเจาะรู (ต่อ)

 $-84 -$ 

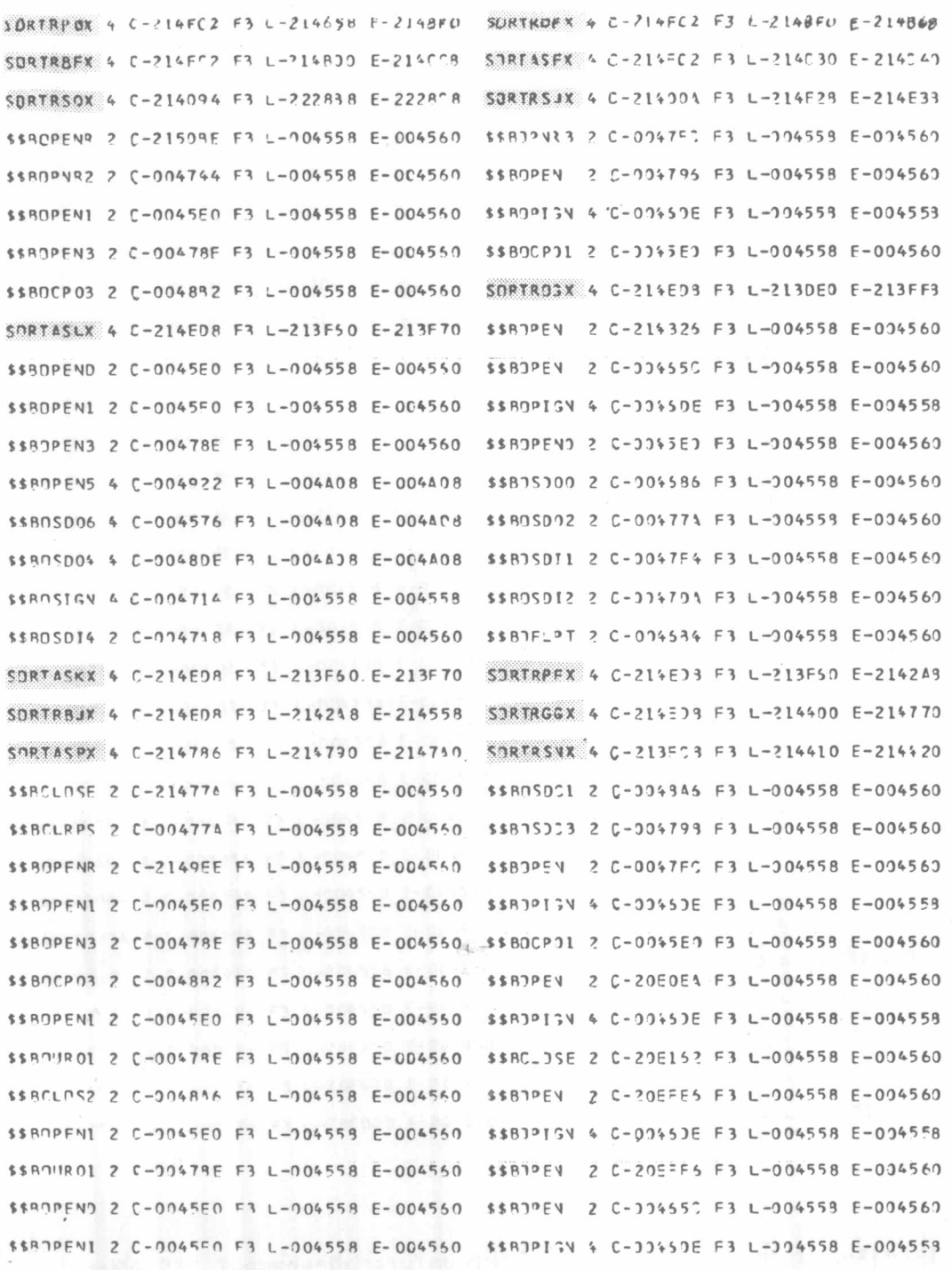

รูปที่4.23 โมดุลต่างๆที่ทำงานโดยภาษาฟอร์แทรนเมื่อข้อมูลนำเข้าเป็นบัตรเจาะรู (ต่อ)

 $-85 -$ 

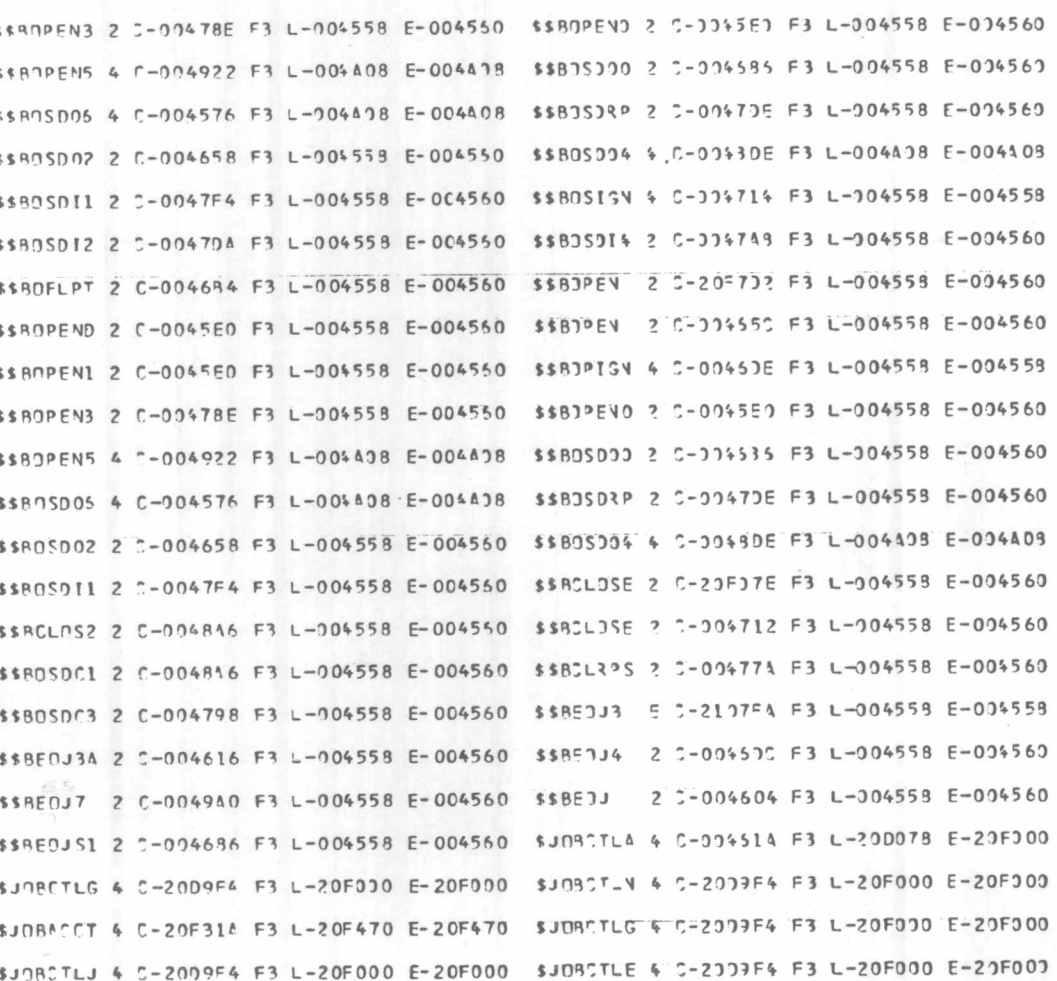

รูปที่4.23 โมดุลต่างๆที่ทำงานโดยภาษาฟอร์แทรนเมื่อข้อมูลนำเข้าเป็นบัตรเจาะรู (ต่อ)

 $-86 -$ 

4.2 ข้อมูลที่เก็บในเทปแม่เหล็ก จะใช้โปรแกรมย่อย SORTT ในการทำงาน โดยโปรแกรมภาษาฟอร์แทรนใช้คำสั่ง CALL SORTT ดังนี้

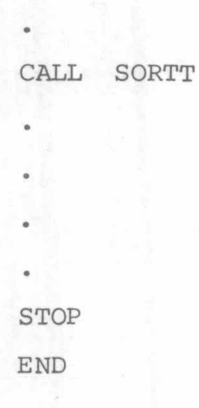

ในการเรียงลำดับ ถ้าผู้ใช้งานไม่มีการแก้ไขคำสั่งที่ใช้กำหนดอุปกรณ์แล้ว จะกำหนดให้ แฟ้มข้อมูลนำ เข้าอยู่ที่ตู้ เทป 281 และแฟ้มข้อมูลผลลัพธ์อยู่ที่ตู้ 282

การ เขียนคำสั่งควบคุมการทำงานของโปรแกรมสำเร็จรูป ทำเช่นเดียวกับในหัวข้อที่

้ส่วนวิธีการจัดเรียงคำสั่งต่ำง ๆ ที่ใช้ในการเรียงลำดับ ทำดังนี้คือ  $4.1$ 

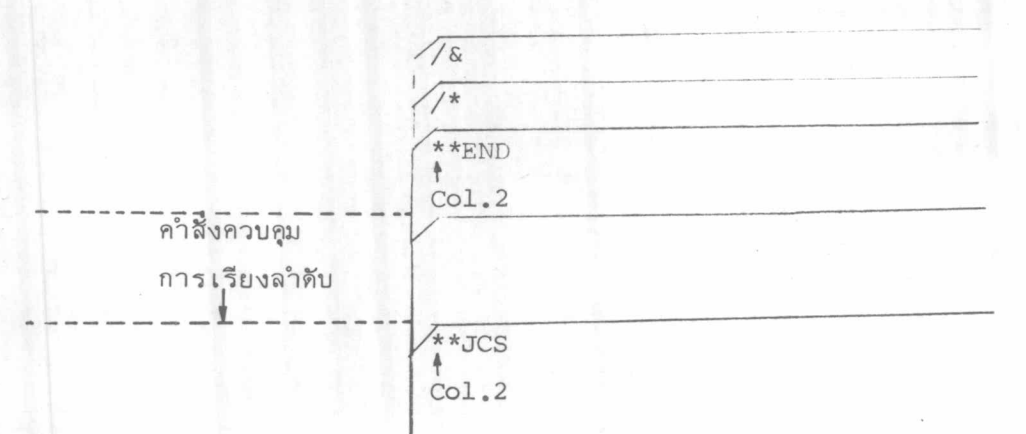

ในโปรแกรมตัวอย่างจะใช้ข้อมูลเดิมที่มีอยู่ในเทป ดังเช่นการทดสอบที่ 1 และการใส่ คำสั่งควบคุมการทำงานของระบบและคำสั่งควบคุมการ เรียงลำดับ มีลักษณะดังแสดงในรูปที่ 4.19 ส่วนการกำหนดอุปกรณ์นั้น ให้ใช้การกำหนดอุปกรณ์ดังแสดงในรูปที่ 4.16

ผังระบบการทำงานของการพัฒนาภาษาฟอร์แทรน และข้อมูลอยู่ในเทปแม่เหล็ก มีลักษณะดังนี้คือ

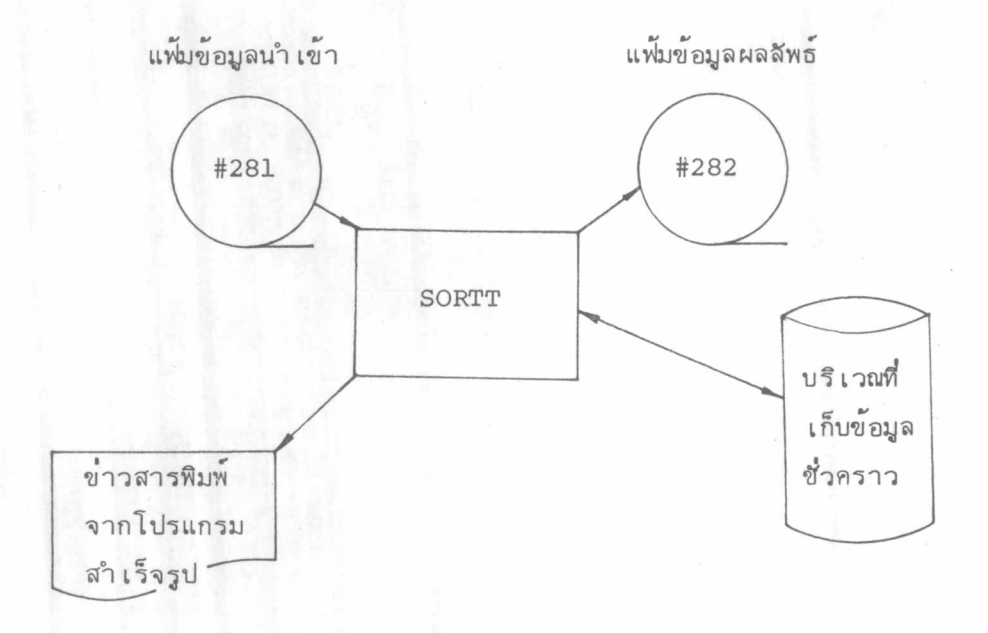

ผังระบบการทำงานของการพัฒนาภาษาฟอร์แทรน รูปที่ 4.24 และข้อมูลอยู่ใน เทปแม่ เหล็ก

โปรแกรมย<sup>้</sup>อย SORTT จะทำหน<sup>้</sup>าที่ติดต<sup>ื่</sup>อกับโปรแกรมสำเร็จรูป และตลอดการ ทดสอบนี้ ผู้วิจัยได้ใช้พีดีเอดตรวจสอบลำดับการทำงานของโมดุลต่าง ๆ ด้วย โดยมีภาพ ประกอบการทำงานต่าง ๆ ดังนี้

> รูปที่ 4.25 แสดงข่าวสารที่พิมพ์จากโปรแกรมสำเร็จรูป รูปที่ 4.26 แสดงลำดับการทำงานของโมดุลต่ำง ๆ

 $-88 -$ 

7050I NWAY = 00017160  $7051^T R = 00008201$ 70 = 21 6 = 0000 70 21  $= 100065536$ 70841 STOPAGE 'ISED 70901 RUINNING MODE - VIRTUAL 70491 00006252 TRACKS FOR BEST PERFERMANCE 704RT MINIMUM SORT WORK AREA 000046C4 TRACKS 77011 WORK TRKS(1/2) = 00002200 77021 RLCCKS PFP TRK= 00000001 77031 MERGE ORDER  $= 00000005$ 77041 NUMBER STRINGS= 00000549 77051 STPING LENGTH = 00000040 77961 MERGE PASSES = 00000004 77071 TREE STZE  $= 00000240$ 77081 RSA SIZE  $= 00023144$ 77091 WORKING LREPL = 00001025 7710I WORKING FILESZ= 00018410 77ITI BIN SIZE  $= 00001052$ 77121 BFP FILLINGS = 00002302 77131 MAJ. AREA-STZE= 00205000 77141 EFFORT FUNCT. = 00015843 77151 PH1 PROGRAM SZ= 00004160 77161 PH1 GEN. STOR = 00026929 77171 PHI 1/0-tPE4 = 00026880 77181 PH1 INP'IT BFRS= 00000002 77191 PH1 DUTPT REPS= 00000002 77201 PH1 INUSED STR= 00011064 77211 PH1 TOT. STOR. = 00054472 771FI PH2 PROGRAM <2= 00004440 77161 PHZ GEN. STOP = 00058432 7717I PH2 J/0-ARFA = 00058136 77181 PH2 INPUT BFRS= 00000005 77101 PH2 CUITPT RFRS= 00000002 77201 PH2 UNUSED STR= 00002664 77211 PH2 TOT. STOR. = 00052872 77151 PH3 PROGRAM SZ= 00003024 77161 PH3 GEN. ST7P = 00060739<br>77171 PH3 I/O-AREA = 00060132 77181 P43 TNP!IT RFRS= 00000005 77191 PH3 NUTPT RFRS= 00000002 77201 PH3 IINIISED STR= 00001773 77211 PH3 TOT. STOR. = 00053763 70011 PHASE O FND, NO DETECTED ERRORS RCD IN 00000370, 01T 00000370, ESTIMATE) 00000000 **79051** END SORT PH 0010 SEQ<br>\*\* PH 1 TIME = 00038.910 SEC \*\*<br>RCD IN 00000370, 0JT 00000370, ESTIMATEJ 0000000J 71011 79221 79051 END MERGE PH 72011 \*\* PH 2 TIME = 00007.250 SEC \*\* 70221 RCD IN 00000370, DJT 00000370, ESTIMATE) 00000000 79051 END OF SOPT/MERGE 73021 \*\* PH 3 TIME = 00011.760 SEC \*\*

 $-89 -$ 

\*\*\* SOPTING IS COMPLETE \*\*\*

รูปที่ 4.25

70221.

ข่าวสารพิมพ์จากโปรแกรมสำ เร็จรูป ที่ทำงานโดยภาษาฟอร์แทรน

กลาง สถาบัน

*วิญลู* หาวิง

### ข้อมูลใน เทปแม่ เหล็ก

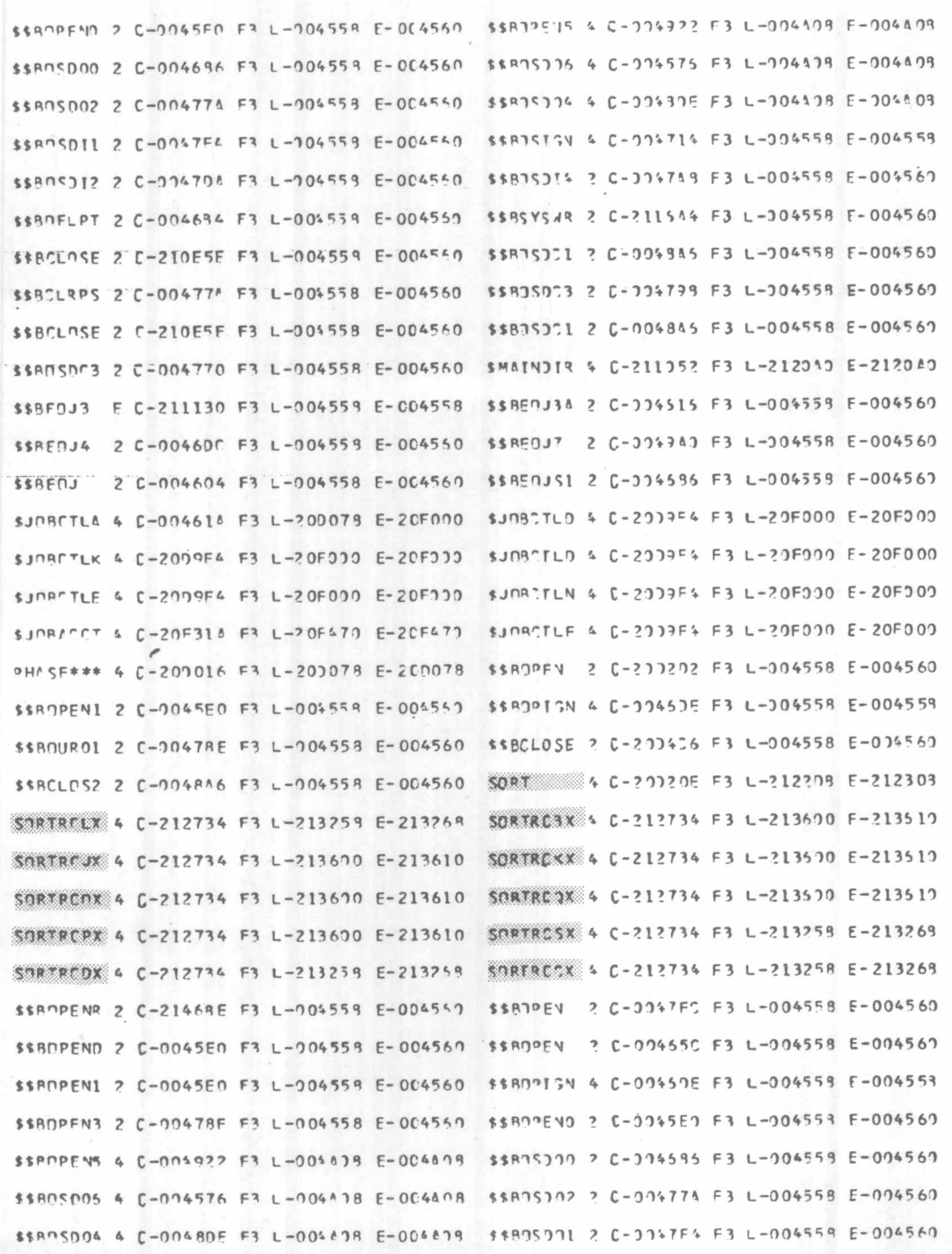

รูปที่ 4.26 โมดุลต่ำง ๆ ที่ทำงานโดยภาษาฟอร์แทรน และข้อมูลนำเข้าเป็นเทปแม่เหล็ก

医语

 $-90-$ 

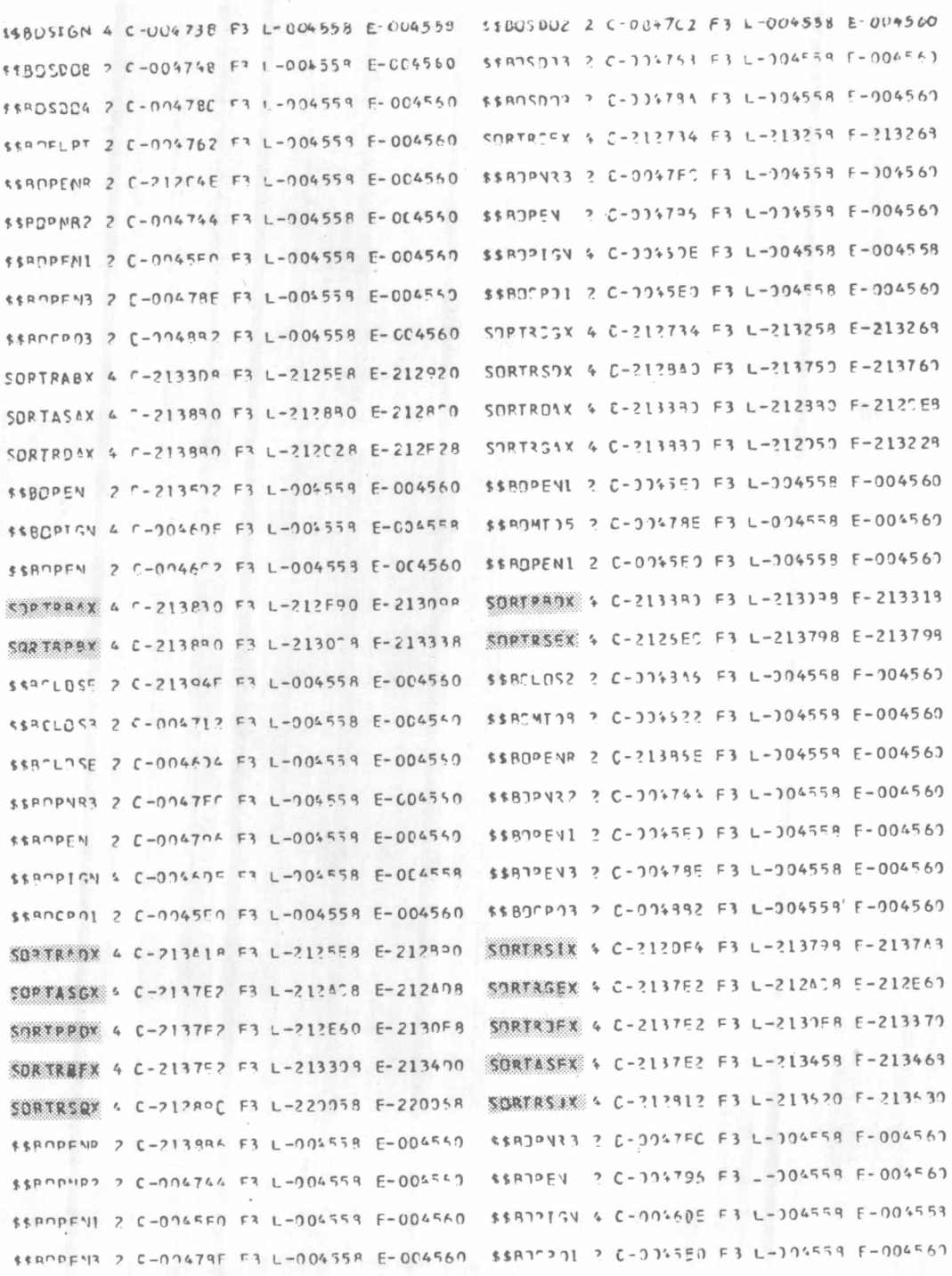

รูปที่4.26 โมดุลต่างๆที่ทำงานโดยภาษาฟอร์แทรนและข้อมูลนำเข้าเป็นเทปแม่เหล็ก (ต่อ)

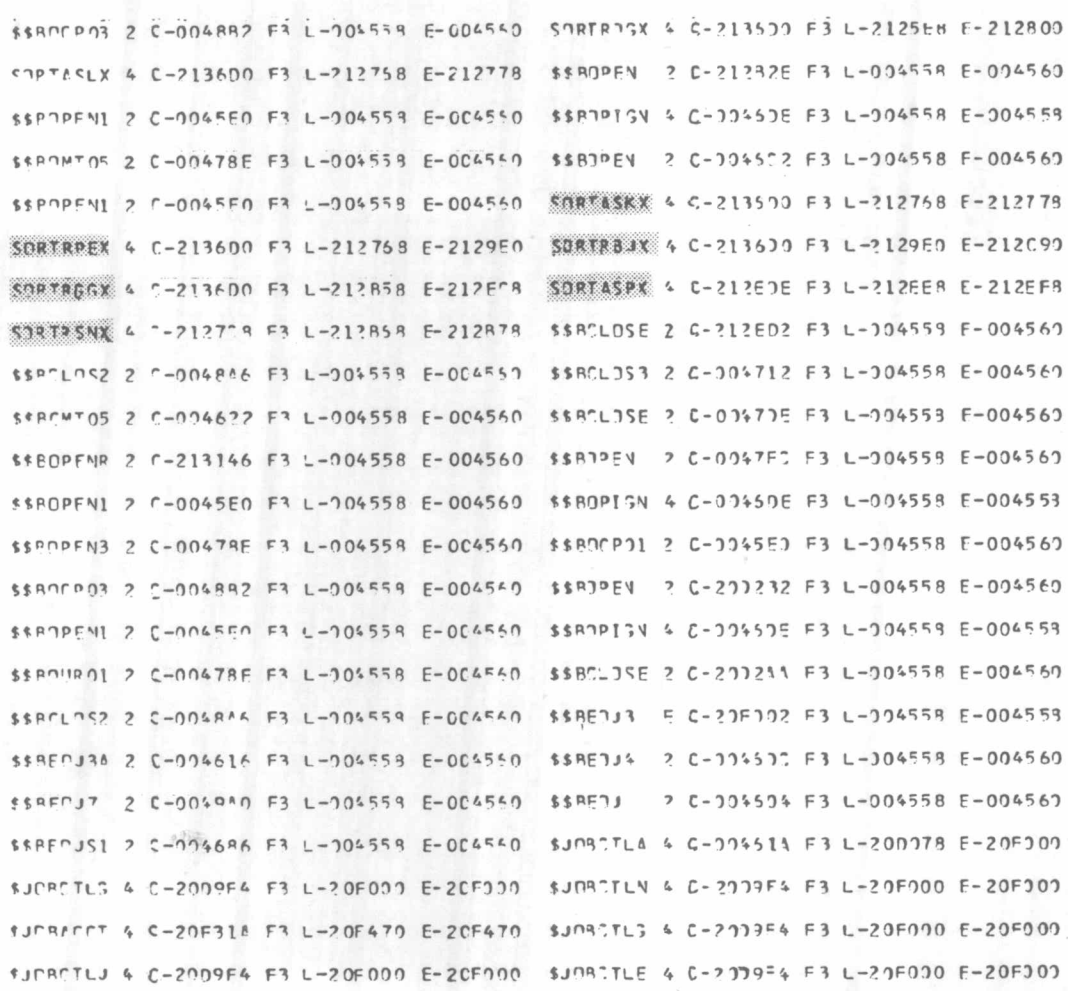

รูปที่4.26 โมดุลต่ำงๆที่ทำงานโดยภาษาฟอร์แทรนและข้อมูลนำเข้าเป็นเทปแม่เหล็ก (ต่อ)

 $-92 -$ 

## 4.5 การเรียกใช้แต่ละโมคูล

โมดูลต่าง ๆ ของโปรแกรมสำเร็จรูป จะเก็บอยู่ในซีไอแอล (CIL= Core Image Library) การเรียกแต่ละโมดุลทำได้โดยการใช้แมคโคร LOAD พร้อมด้วยชื่อของโมดุล และตำแหน่งที่ต้องการให้โมคูลนั้นไปอยู่

ในการทดสอบนี้ ทดสอบเรียกโมดูล ILSSRCL ซึ่งเก็บไว้ในซีไอแอล ใช้ชื่อว่า SORTRCLX ต่อจากนั้นจึงใช้แมคโคร PDUMP ในการตรวจสอบ โดยใช้คำสั่งควบคุมการทำงาน ของระบบดังนี้คือ

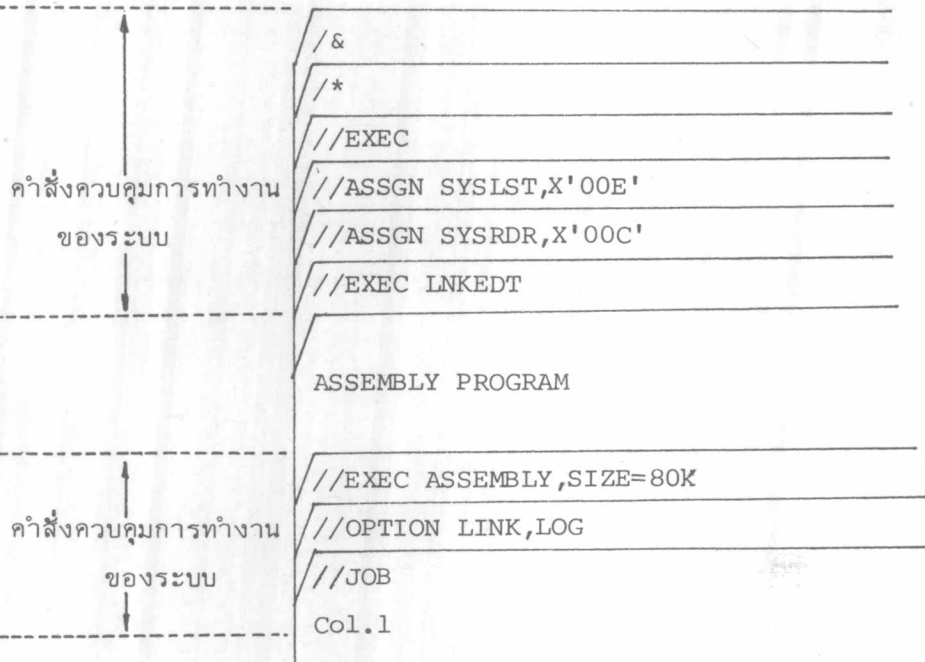

วิธีการเขียนโปรแกรมดังแสดงในรูปที่ 4.27 ส่วนรูปที่ 4.28 และ 4.29 แสดง บริเวณที่ต้องการนำ SORTRCLX ไปเก็บ ก่อนและหลังการใช้แมคโคร LOAD ตามลำดับ

รูปที่ 4.27 การ เรียงโมดุล SORTCLX จากซีไอแอล โดยภาษาแอส เซมบลี

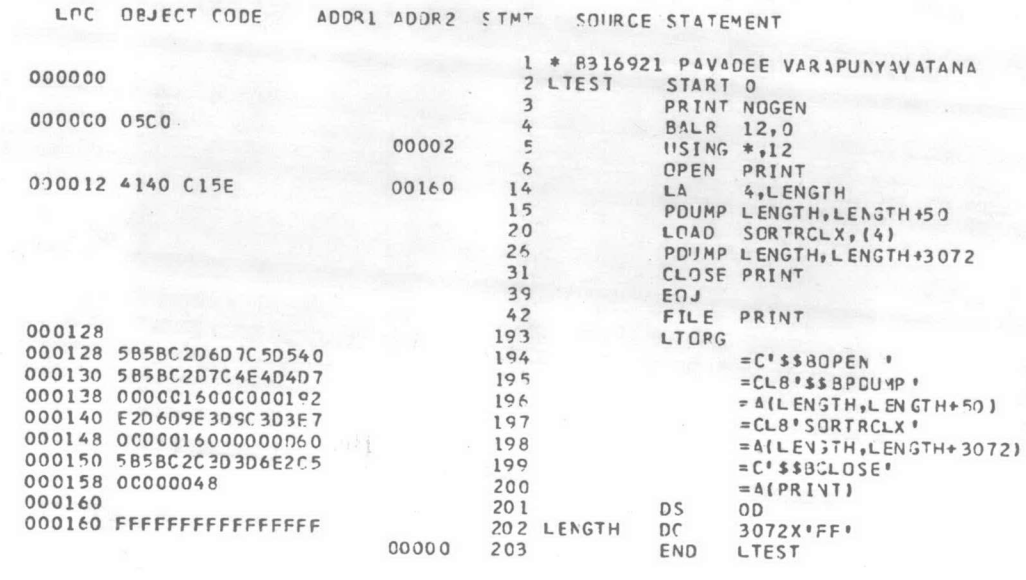

DOS/VS ASSEMBLER REL 34.0 22.44 82-03-12

PAGE  $\overline{2}$ 

> $\mathbbm{1}$ 94  $\mathbb{L}$

 $P 3.3E$ 

#### ABJBPD 12/03/82 00200108 80000035 80000035 00224FFF<br>40200074 DTC8C1E2 C55C5C5C 00224FFF 002001B0 002001A8 0022AFFF 0C0137EC<br>9020F888 0416180C 00000000 182F07F1 GR 0-7  $GR$   $8-F$ 412813CC 1E098EAD 41200000 00000000 FP REG F2F24BF3 F14BF5F9 41400000 00000000 00000000 00000000 0000 0000 00000000 CR 0-7 804004E0 03013D80 FFFF0000 00000000 00000000 00000000 EF00C000 00000000 CR 8-F 00000000 00000000 00000000 00000CCC

FFFF FFFF FFFFFFFF

 $......$ 

20D1CO 2001E0 FFFFFFFF -- SAME--200200 FFFFFFFF FFFFFFFF FFFFFFFF

> รูปที่ 4.28 บริเวณที่ต้องการนำโมดุล SORTCLX ไปเก็บก่อนการเรียงโมดุล SORTCLX

 $\mathbf{I}$ 

 $56$ 

 $\mathbb{I}$ 

00000000 0000000 0000 0000 00000000 00000000 00000000 EFJ0 0000 00000000 E2D6 C9E3 D9C3D3E7 F1F35C5C 5C5C5C5C 900FF2D0 18BF47F0 83984700 802896F0 80084188 00015080 B2CC58A9 000050A0 B2C8D205 E3241000 4700B1DA 58A0B2C8 189A4700 80865880  $- - - - - - - - -$ ........ . . . . . . . . . R2CC4680 B04E4120 B2994510 B22E9608 B32A47F0 B1DA5030 B2CC556B A0004780 . . . . . <sup>+</sup> . . . . . . . . . . BICE957E A0004770 B07696F0 E033954D A0014770 B12E9601 B32A47F0 B12E9540 . . . . . . . . . . . 0 . . . . ............0... A0004780 B1CA41AA 000147F0 B052955D A0004770 BOC69131 B32A 4710 B09E4120  $..................$ B238451C B21094FE B32A940F E033956B 40014770 808A9540 40024770 BICE47F0 ................ ........ ........... BOF29540 AC014780 BICA47F0 B106954C A0004770 80E29111 832A47E0 B1CA4120  $-2 - - - - - - - - 0 - - -$ ...... *S..........* B2384510 B21047F0 B1CA956B A0004770 BOFE9540 40014770 81264120 82544510  $............0...............$ ... ........... R21447F0 B1C4957E A0004770 F11E5090 B2C84120 B2384510 B2109540 A0014780 allannannann sann B1C447F0 B1CE41AA 000147F0 B0869101 B32A4780 B1CE185A 954D A001 4770B13C . . . 0 . . . . . . . 0 . . . . ................ 200320 41A40001 95504000 47708148 41440001 41440001 5040B2C8 18594780 B1BC4950 . . . . . . . . . . . . . . . . . 3 . . . . . . . . . . . . . . . . . . 6 200340 DIFA47D0 B16E4120 B2734510 P2244150 00084145 900118F5 18E90650 4110B2B8  $3 - - - - - - - - - - - - - - - - - - - - - - - - - - - - - - - - ............5.2.6......$ D505B324 B31C4780 B14A91F0 E00047E0 B1AA95F9 E0004720 B1AA41EE 000146F0 Nessessesse 0.000 00090000000000000 B1C09240 B2B8D206 B2B9E258 4450B310 200340 47F0B1C0 4110B2C0 5010B2D4 980FB2D0 07FE9609 832A96J4 832A92F0 802947F0  $........................$ 2003C0 B12E4110 00049108 B3244710 B1FC9400 B32494CF B02994JF 80335010 B2D4980F \*\*\*\*\*\*\*\*\*\*\*\*\*\*\*\* 2003E0 R2D007FE 41100008 940F800B 47F0B1E6 58F001D0 05EF07F1 02052016 832447F0 . . . . . . . . . . . . . . C . h  $0J$ 200400 82080205 200FB324 47F0B208 02052020 B32447F0 B208D2J5 2010B324 47F0B208  $... K... ... ... 0 ... K...$ 200420 1BC1F0F3 F7C940E2 E8D5E3C1 E74CC5D5 09060940 60404040 40404040 1ECIFOF3 .A037I SYNTAX ER  $ROR -$ 200440 F9C940C9 D5E5C1D3 C9C44040 40404040 4040C4C5 D3C9D4C9 E3C5D925 C1F0F4F0 **9I INVALID** DELIMITER.1040 200460 C940C6D3 C44006D9 40E5C1D3 E4C54CC7 E340F840 C3C8C1J9 40604040 40404040 I FLD OR VALUE G  $T 8 CH$ <sup>1</sup> $R -$ 200480 401EC1F0 F4F4C940 E3D6D640 D4C1D5E8 40404040 40404040 C2C5E8E5 D6D9C4E2 .4044I TCC MANY 2004A0 00000000 00000000 D5E4D3D3 40404040 00000000 00000000 00000000 00000000  $............NULL$ . . . . . . . . . . . . . . . .  $COOCOOOO - - SAME- -1$ 00000000 00000000 00000000 00000000 00000000 0000000 02001000 9000F270 . . . . . . . . . . . . . . . . . B2B89000 C1D3E3E2 C5D84040 40404040 40400000 4700832C 00000000 00000000  $......ALTSEQ$ ..............  $00000000 - SAME- - - - -$ 940FB007 4130B398 185D5A50 E3CC5B50 B3C85810 D1C8187D 5A70B3D0 5070D2AC a Hadassaca Habela 32.030000000000000 41608360 5060D1C8 50B0D1CC 47F0B3D8 00000050 00003E54 00003440 00000000 ....C............ 05809023 89CA50E0 893A5010 893E507C 89465080 894A4130 8ADE 05E8 5880E930  $-3 - 5 - 5 - 5 - 5 - 5$  $... 6.....................$ 2005E0 5810893E 58708946 58500134 1.6505860 DIC89104 D11547E0 81480223 60001000 ..........EJosso - JHooJossooKo-ooo 200600 18A11B88 58100014 0A214380 102F1B22 48210054 14289180 2004 4710 80649204 ................ ................ 200620 806F9200 80735810 00805820 10DC5838 20005848 20084134 00244120 00044188 ................ ...............

00200108 80000035 8000 C035 00224FFF

4020007A 07C8C1E2 C55C5C5C 0022AFFF

412813CC 1E098EAD 41200000 00000000

00000000 00000000 0000 0000 00000000

 $P 555 - 1$ 

SORTROL X

 $.403$ 

**KEYWORDS** 

 $N \circ \cdot B \circ \cdot \cdot \cdot \cdot \cdot K \circ \cdots \circ \cdot \cdot \cdot \cdot \cdot \cdot \cdot \cdot K$ 

NesseesesKNee Bes essessessessesel

Nossossossossos ......Nossossosso

 $K_a = a \cdot a \cdot K^a \cdot K^b$  essess essessions and a set of  $\alpha$ 

....X..0.D.....- JH..............

....... ....... ................

...... 0.6...F. C.. . 0............ S..

.....E.......O.. N....f..........

. E....F.O...N...... .... 8................

Nessessessesses .....F..........0

...............

 $.........$ 

 $\circ$ 

 $\sigma$ 

 $\mathbf{I}$ 

12/03/82

9020F888 0A15180C 00000000 182F07F1

F2F248F3 F14BF5F9 41400000 0C0C0C0C

804004E0 03013D80 FFFF0000 00000000

GR 0-7 002001C0 002001A8 0022 AFFF 000137EC

200640 00045898 00001299 47808096 19934780

2007C0 B9509602 BSC647F0 B25E0505 3C00BS58

2007E0 05073000 89404770 829E4180 0C08419C

D503B9C2 90004770 B0AED203 6024A028

D5068988 90004780 B0D20503 B9C29000

58940034 5590B9BE 4780Bl1E 0 507B9A0

020F6024 A028D203 025CA034 58260010

000458R0 E7FE47F0 B6C44700 B7325860

58F0D1D0 19574720 81744120 R 8274110

R6884700 R5049540 30004770 P61C4770

4120BS14 47F0B650 9200B9C6 52F0B411

4780R1EE 95043000 47809208 95C93000

47808308 95053000 47808338 47F08342

**ABJBPD** 

 $GR$   $8-F$ 

FP REG

 $CR$   $0-7$ 

 $CR$   $8-F$ 

2001CO

**2001E0** 

200200

200220

20D240

200260

200280

**200240** 

20D2CO

2002E0

200300

200360

2004C0

2004E0

200500

200520

200580

200540

2005CO

200660

**200680** 

2006CO

2007C0

200720

200740

200760

200780

200740

2006E0

บริเวณที่ต้องการนำโมคูล SORTCLX ไปเก็บหลังการเรียงโมคูล SORTCLX รูปที่ 4.29

B12A1994 4740B12A 4700 EOAE 92F0B097

4620807C 589A0028 5590899E 4780B0D2

4770B124 5894002C 5590B9BE 478090E8

B9 BE4780 BOFE0503 E9989000 4770B12A

90004780 B11ED5J4 B9A89000 4770B12A

12224780 86C05030 893E 41B0 BADE45EB

DIC89670 R1394130 89CD1843 4180BA24

R68847F0 865C18J3 05EF9561 89D04780

B1A6940F B1894133 00011938 4770B184

95063000 4780821E 45108658 95E23000

4780B21E 95093000 4780 22E8 95C13000

05043000 89504770 33284180 00054190

4770B2F8 418000J6 41908958 47F3B200

89409609 890.64166 00309200 841147F0